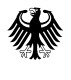

Bundesministerium für Familie, Senioren, Frauen und Jugend

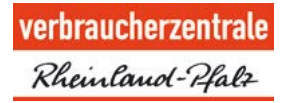

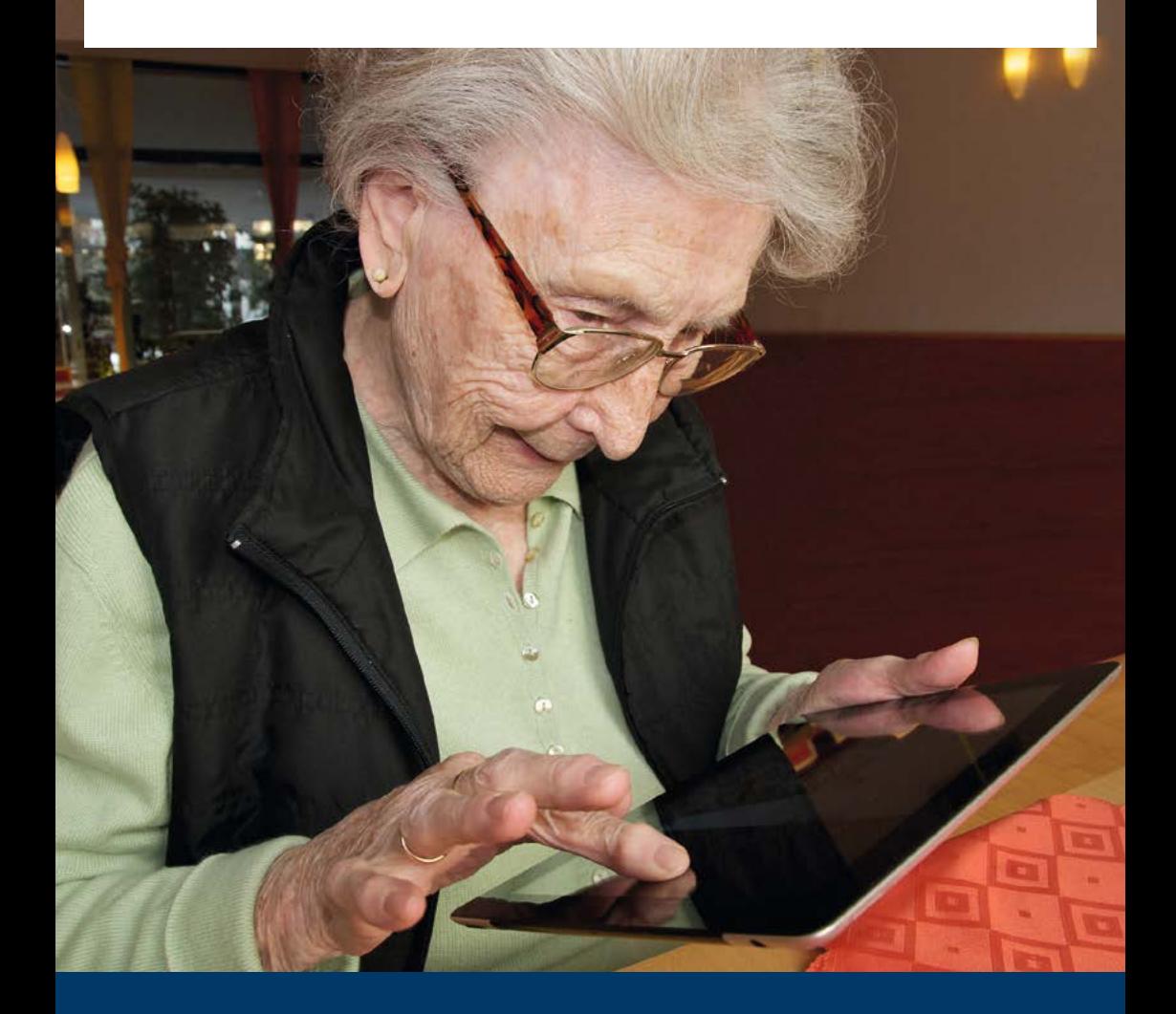

# Nie zu alt fürs Internet!

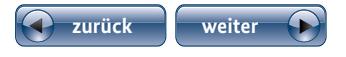

#### <span id="page-2-0"></span>**Seite 3 Vorwort Inhalt zurück weiter**

# Sehr geehrte Damen und Herren,

viele ältere Menschen nutzen die Angebote des Internets und können mit Suchmaschinen und Ähnlichem gut umgehen. Sie informieren sich auf großen Nachrichtenportalen, kaufen bequem ein, schreiben E-Mails oder telefonieren über das Internet mit der weit verstreuten Familie. Das Internet hält also auch, oder gerade, für ältere Menschen viel Nützliches bereit.

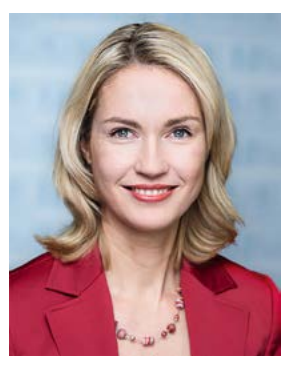

Doch die Unübersichtlichkeit und die Gefahren des Internets haben zur Folge, dass viele von ihnen noch kein Vertrauen oder keinen Zugang zu diesen Angeboten und Möglichkeiten gefunden haben.

Diese Broschüre möchte Sie auf dem Weg ins Internet begleiten. Sie erklärt, wie das Internet entstanden ist, informiert über die unterschiedlichsten Nutzungsmöglichkeiten, gibt Hinweise zu Sicherheit und Datenschutz und beschreibt die Geräte und Dienstleistungen, die Sie brauchen, um ins Internet zu kommen. Ganz nebenbei erklärt die Broschüre die wichtigsten Begriffe des Internets. Die Broschüre soll Ihnen Lust machen, das Internet für sich zu erkunden.

Lassen Sie sich mitnehmen in die Welt des Internets! Mit dieser Broschüre machen Sie den ersten Schritt, um Neues zu entdecken, dazuzulernen und die neuen Möglichkeiten für Ihren Alltag zu nutzen. Denn dafür ist man nie zu alt! Ich wünsche Ihnen dabei viel Spaß und viel Erfolg!

Hannela dihresig

Manuela Schwesig Bundesministerin für Familie, Senioren, Frauen und Jugend

#### **Seite 5 Vorwort Inhalt zurück weiter**

# Sehr geehrte Damen und Herren,

neue Medien sind in unserer Lebenswelt überall präsent. "Mehr dazu finden Sie im Internet" – diesen Satz hört man täglich in den Nachrichten, liest ihn in den Zeitungen und findet ihn bei zahlreichen Anlässen im Alltag. Wer keine Möglichkeit hat, das Internet zu nutzen, fühlt sich schnell ausgeschlossen. Und das betrifft in erster Linie die Generation 60+. Zwar

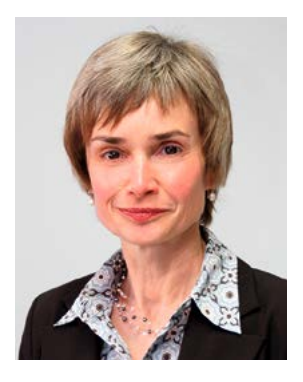

ist bereits jeder Zweite im Alter von 60 bis 69 Jahren im Netz unterwegs, auf der anderen Seite haben viele ältere Menschen auch noch große Berührungsängste und viele Fragen.

Bisherige Angebote zum Umgang mit Internet und Co. richten sich nach wie vor hauptsächlich an junge und technisch versierte Menschen. Medienkompetenz als Schlüsselqualifikation ist aber für alle Altersgruppen unerlässlich, um sich sicher und angstfrei im Internet bewegen und von seinen Vorteilen profitieren zu können. Die Notwendigkeit, auch der älteren Generation Hilfen an die Hand zu geben, ist mehr denn je gegeben. Die Generation 60+ darf nicht weiter benachteiligt werden. Es ist unerlässlich, das Thema "Senioren und Internet" gesamtgesellschaftlich und politisch anzugehen. Zahlreiche Verbände und Initiativen sowie ehrenamtlich in diesem Bereich Tätige fordern dies seit geraumer Zeit.

Wenn Sie im Gegensatz zu Ihren Kindern und Enkeln der Generation angehören, die nicht mit PC und Internet groß geworden ist, ist das Internet für Sie vielleicht noch ein Buch mit sieben Siegeln. Das ist aber kein Grund, den Kopf in den Sand zu stecken. Mit zunehmendem Alter ist es allenfalls etwas mühsamer, die vielen fremden Begriffe zu verstehen und die Bedienung der Technik zu erlernen. Aber mit ein wenig gutem Willen und Unterstützung kann sich jede und jeder den Einstieg ins Netz, den Umgang mit E-Mails, Suchmaschinen und Onlinediensten aneignen und meistern.

Mit diesem Ratgeber für Anfängerinnen und Anfänger wollen wir Ihnen Ängste nehmen und Sie dazu ermuntern, Ihre Hemmschwelle zu überwinden. Schritt für Schritt erklären wir Ihnen das Internet, wie es funktioniert, was Sie lernen müssen und wo Sie Hilfe finden. So können auch Sie selbstbewusst und sicher von den Vorteilen des Internets profitieren.

While von delle

Ulrike von der Lühe Vorstand der Verbraucherzentrale Rheinland-Pfalz

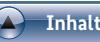

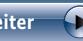

# Inhalt

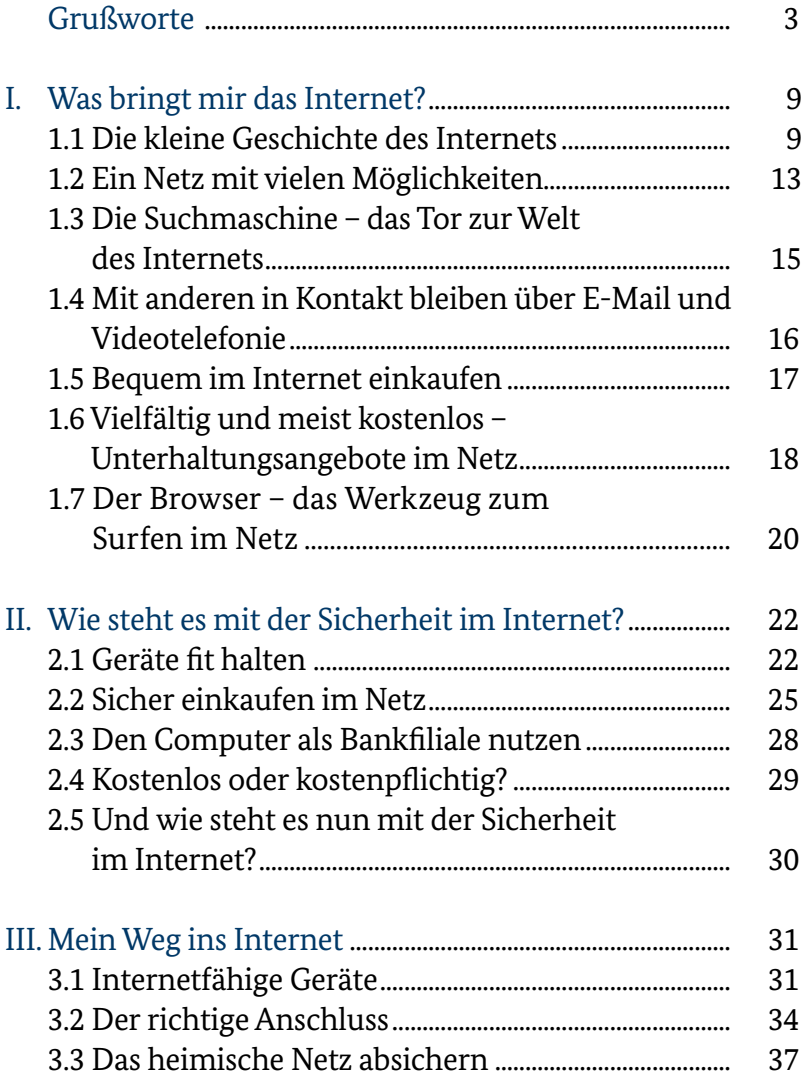

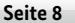

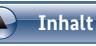

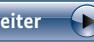

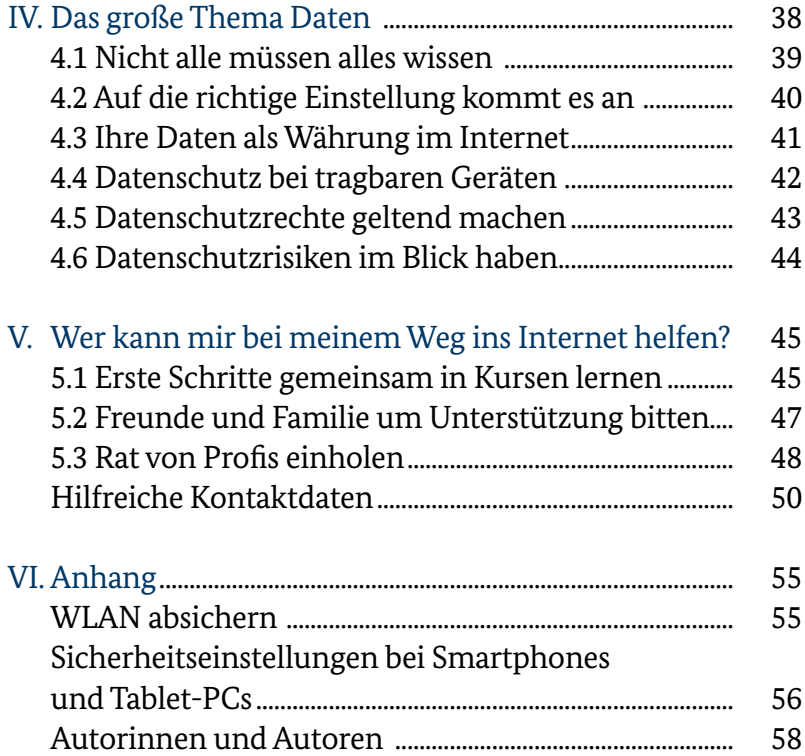

<span id="page-8-0"></span>

# **I.**  Was bringt mir das Internet?

"Mehr dazu finden Sie im Internet." Vielleicht kennen Sie diesen Satz aus den Fernsehnachrichten und vielleicht fragen Sie sich an dieser Stelle immer wieder, was Sie denn da im Internet erwarten würde. Aber leider können Sie nicht nachschauen, weil Ihnen der dafür nötige Internetanschluss fehlt oder das Internet für Sie noch Neuland ist. Im ersten Kapitel dieser Broschüre möchten wir Ihnen zeigen, was das Internet eigentlich ist und was es zu bieten hat.

# 1.1 Die kleine Geschichte des Internets

Das Internet ist älter, als viele denken. Bereits in der zweiten Hälfte des 20. Jahrhunderts wurden die Grundsteine gelegt für das Internet, wie wir es heute kennen. Forscher in Amerika arbeiteten an einer Möglichkeit, Computer miteinander zu vernetzen und auf diesem Weg Informationen auszutauschen. Hintergrund der Bemühungen war die Idee, dass mithilfe von miteinander verbundenen Rechnern die Arbeit schneller und effektiver von der Hand gehen könnte. Schon in den 1970er-Jahren entwickelten die Forscher Dienste, mithilfe derer sie Nachrichten austauschen konnten: Die E-Mail war geboren. In den 1980er- und 1990er-Jahren wandelte sich das Internet

zusehends. Immer mehr Beteiligungsmöglichkeiten entstanden, und dadurch wuchsen die Teilnehmerzahlen stark.

Zunächst war das Internet aber noch Profis vorbehalten, da Inhalte schwer zugänglich und oft in Programmiersprachen verpackt waren. Erst mit der Möglichkeit, Internetseiten optisch ansprechend darzustellen, wurde das Internet auch für Laien interessant. Das World Wide Web erblickte das Licht der Welt (sprich: wörld waid web, zu Deutsch: weltweites Netz, oft abgekürzt mit WWW).

Seitdem können Texte und Bilder auf dem Bildschirm angezeigt werden, die jemand anderes – unter Umständen Tausende von Kilometern weit entfernt – zur Verfügung gestellt hat. In etwa vergleichbar ist das mit dem Videotext im Fernsehen. Das Besondere am Internet und der Unterschied zu bisherigen Medien wie Fernsehen, Zeitung oder Radio ist die Möglichkeit, von einer Information oder Seite zu einer anderen zu springen und dabei selbst zu entscheiden, wo man hingeht und wie lange man dort bleibt. Diese Verknüpfungen zwischen Seiten nennt man Links oder Hyperlinks (sprich: Haiperlinks, zu Deutsch: Verbindung, Verknüpfung). Im Internet sind Links häufig durch Unterstreichungen oder andere Auszeichnungen hervorgehoben, sie sehen zum Beispiel so aus: **www.bmfsfj.de**.

Dieses weltweite Netz, in dem man sich frei bewegen kann, kann man sich vorstellen wie ein Fischernetz. Die Knotenpunkte darin sind einzelne Computer und die Verbindungen dazwischen Kabel- oder Funkverbindungen.

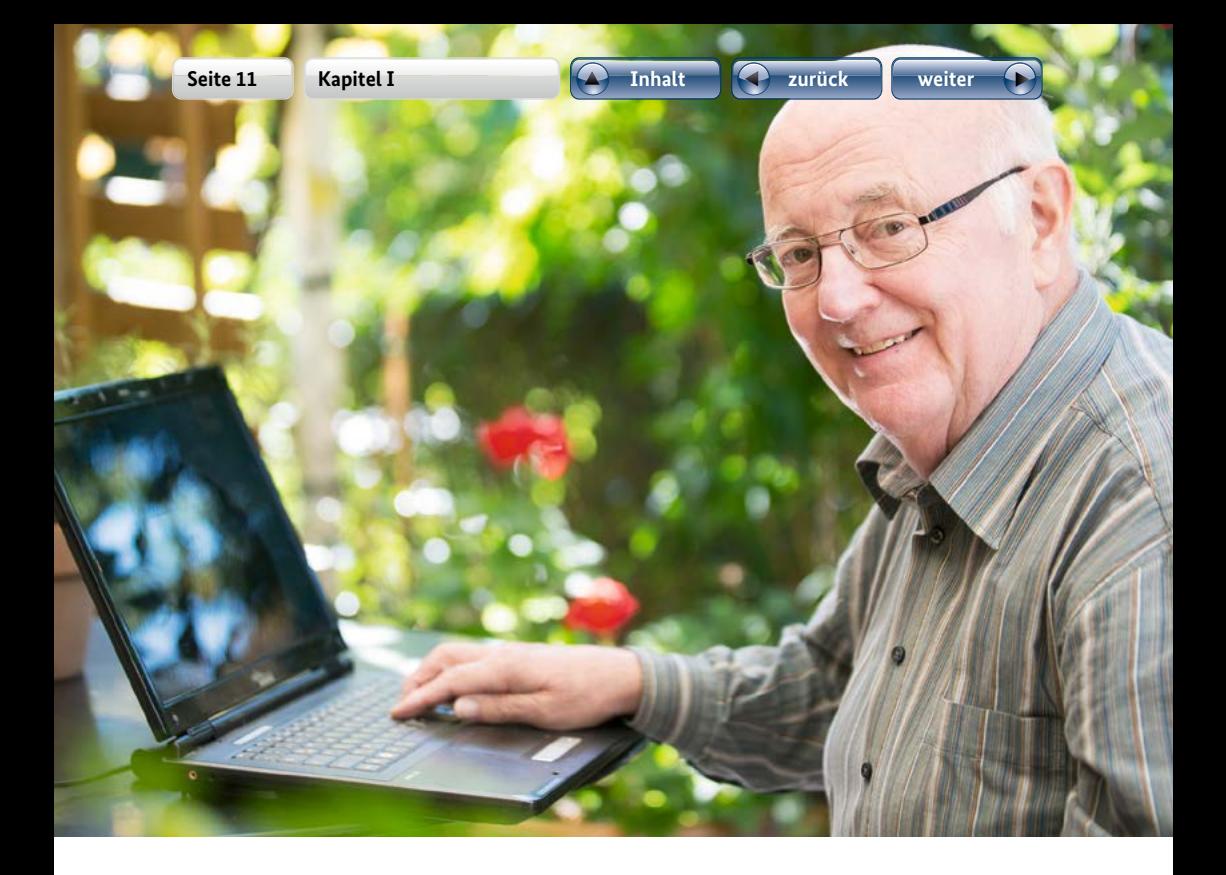

Da alle Knotenpunkte dieses Netzes über verschiedene Stellen miteinander verbunden sind, können auf vielfältige Art und Weise Informationen ausgetauscht werden. Das Kernprinzip des Internets ist also, dass Computer miteinander in Kontakt sind. Genau das besagt auch der Begriff "Internet", der sich aus dem englischen Begriff "**inter**connected **net**work" (zu Deutsch: zwischenverbundenes Netzwerk) herleitet. Sobald Sie von zu Hause aus ins Internet gehen, werden Sie automatisch Teil dieses großen weltweiten Netzwerkes: Dann sind Sie "online" (sprich: onlain; zu Deutsch: verbunden).

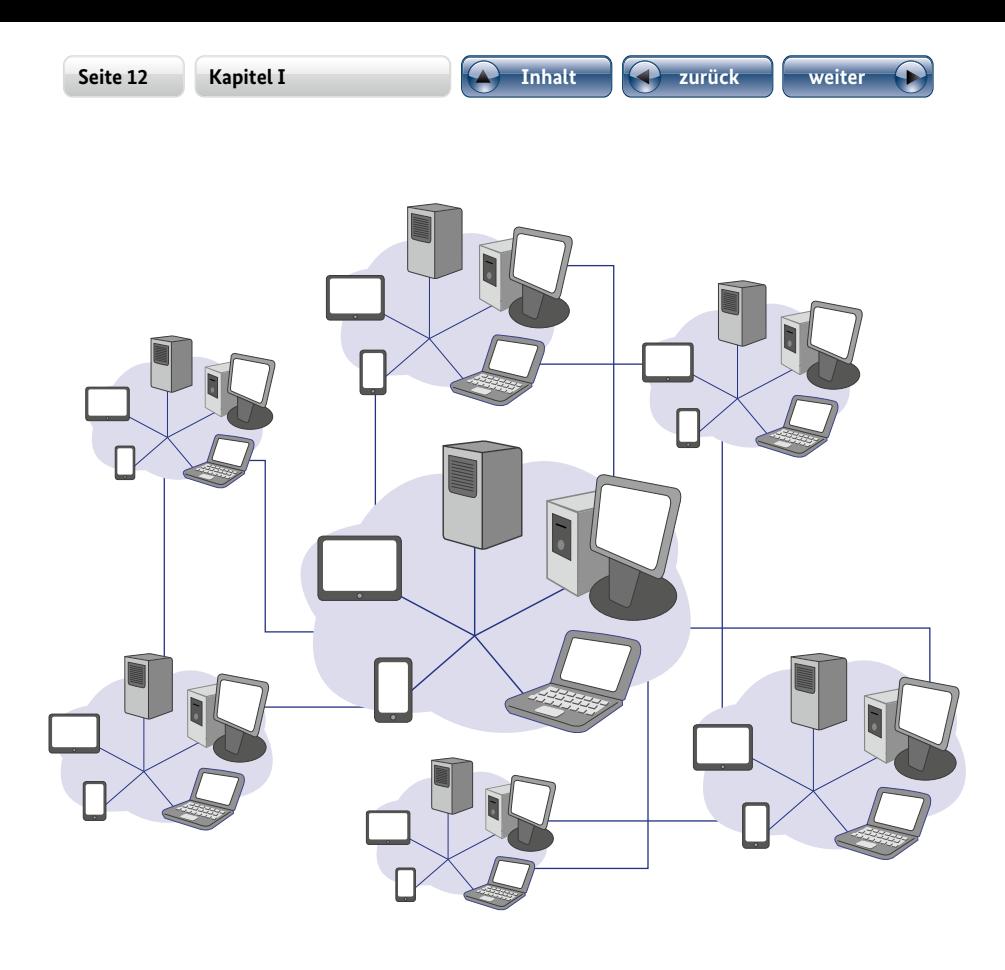

**Abbildung 1: Darstellung eines Computernetzwerks**

Heute, über 40 Jahre nach der Geburt des Internets, sind Computer und auch das Internet in unserem Alltag längst selbstverständlich. Wenn man sich überlegt, was sich in dieser relativ kurzen Zeitspanne weltweit verändert hat, merkt man schnell, wie tief greifend unsere Gesellschaft mit dem Computer und dem Internet verbunden ist. Ob beim Geldabheben am Bankautomaten oder beim Besuch auf dem Amt: Auch wenn Sie selbst nicht im Internet aktiv sind, so haben Sie ständig Kontakt mit Computernetzwerken.

# <span id="page-12-0"></span>1.2 Ein Netz mit vielen Möglichkeiten

Informationen suchen, mit anderen in Kontakt treten, den verpassten Film vom Wochenende nachträglich anschauen oder sich mit den Enkeln über den Urlaub austauschen: Das Internet ist so vielfältig wie die Personen und Organisationen, die daran teilnehmen. Das Besondere: Man kann alles von einem Ort aus finden, nämlich von dem Computer aus, vor dem man sitzt.

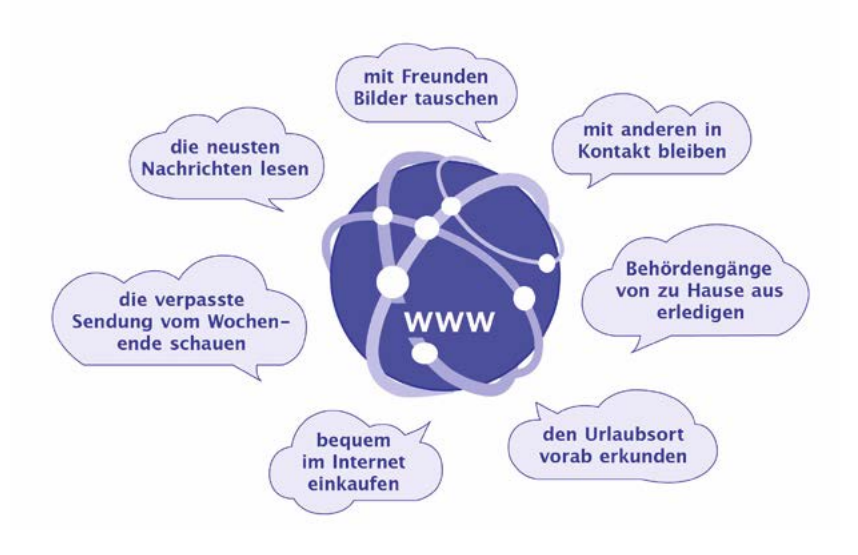

**Abbildung 2: Die Vielfalt des Internets entdecken** 

Jeder weiß, wie anstrengend die Suche nach Informationen sein kann. Wo habe ich noch einmal die Rufnummer meiner Apotheke hingelegt? Welcher Film läuft denn am Wochenende? Und wie war gleich noch mal das Rezept für den leckeren Apfelkuchen?

Das Internet erspart Ihnen nicht die Suche danach, aber es hilft auf seine ganz eigene Weise, indem es eine Vielzahl an Antworten kennt. So haben beinahe jedes größere Geschäft, viele Handwerksbetriebe, Ärztinnen und Ärzte und sonstige Organisationen eine Internetseite, auf der Informationen wie Öffnungszeiten, Sonderangebote oder Kontaktdaten zu finden sind. Und das Internet "weiß" noch mehr: Tagesaktuelle Informationen gibt es auf der Internetseite Ihrer Tageszeitung; das Fernsehprogramm können Sie jederzeit und stets aktuell weit im Voraus nachschlagen und sich teilweise sogar kurze Filmausschnitte anschauen – so merken Sie früh, ob ein Film etwas für Sie ist oder Sie doch lieber etwas anderes schauen. Auch das Nachschlagen von Rezepten und die Suche nach den verpassten Lottozahlen sind dank Internet leicht möglich.

# **Wikipedia – das große Onlinelexikon**

Ein Beispiel für die Informationsfülle des Internets ist das Nachschlagewerk Wikipedia, einer der wichtigsten Wissensspeicher im Internet. Vergleichbar ist dieses Onlinelexikon am ehesten mit Enzyklopädien wie dem Brockhaus, jedoch mit einem großen Unterschied: Bei Wikipedia kann jede und jeder mitschreiben. Egal ob passionierter Hobbyforscher oder promovierte Akademikerin: Im größten Onlinelexikon der Welt arbeiten alle zusammen, um Wissen frei zugänglich zu machen. Dabei helfen sich die Autorinnen und Autoren und die Leserschaft gegenseitig, diskutieren über Details und verbessern permanent ihre Texte. Dadurch ist Wikipedia stets aktuell und bietet eine riesige Auswahl an kostenlosen, detailreichen Informationen. Internetadresse: **www.wikipedia.de**

<span id="page-14-0"></span>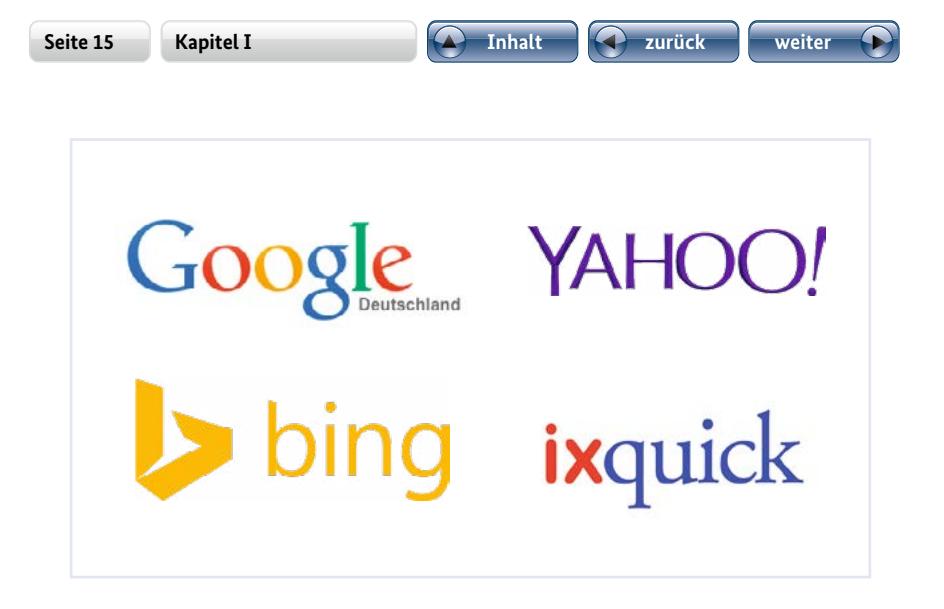

# 1.3 Die Suchmaschine – das Tor zur Welt des Internets

Damit man in der Fülle der Inhalte im Internet auch das Gesuchte findet, gibt es Suchmaschinen. Die berühmteste Suchmaschine ist Google (sprich: Gugl), aber es gibt auch Suchmaschinen von Yahoo und Microsoft (Bing). Suchmaschinen sind vergleichbar mit einer Art Auskunft, die für Sie das Internet durchsucht. So können Sie beispielsweise Kochrezepte oder die Fußballergebnisse des letzten Spieltags in einer Suchmaschine erfragen. Die Antworten auf Ihre Suche liefert Ihnen die Suchmaschine in Form von Verweisen auf Internetseiten, sogenannten "Links" (zu Deutsch: Verknüpfungen). Suchmaschinen funktionieren dabei ähnlich wie Zettelkästen in Bibliotheken. Inhalte im Internet werden von den Suchmaschinen nach Schlagwörtern durchsucht und in einer Art Kartei aufgelistet; nach diesen Schlagwörtern kann man dann wiederum selbst suchen. Die kleinen Helfer sind kostenlos, verdienen ihr Geld jedoch hauptsächlich mit dem Einblenden von Werbung.

# <span id="page-15-0"></span>1.4 Mit anderen in Kontakt bleiben über E-Mail und Videotelefonie

Einer der ältesten und wohl erfolgreichsten Dienste im Internet ist die Möglichkeit, elektronische Postkarten, sogenannte E-Mails (sprich: i-mäils), zu verschicken. Dabei schicken Sie Post auf elektronischem Wege von einem Computer an einen anderen. Eine E-Mail können Sie jederzeit und mit einer unbegrenzten Zahl an Wörtern verschicken. Das Schöne daran ist, dass dies in der Regel kostenlos ist und Sie sogar noch Bilder, Dokumente oder andere Dinge zusätzlich zum Text verschicken können. Um eine E-Mail zu versenden, brauchen Sie zunächst ein eigenes E-Mail-Postfach. Das bekommen Sie in aller Regel kostenlos bei verschiedenen Anbietern wie Google, Web.de, Gmx.de oder auch Microsoft. Außerdem müssen Sie, wie im klassischen Postverkehr auch, die Adresse des Empfängers oder der Empfängerin kennen. Besitzt man keine E-Mail-Adresse, sind einem viele Wege im Internet verschlossen: So ist eine E-Mail-Adresse zum Beispiel Voraussetzung, um bei einem Internethändler einzukaufen.

Eine tolle Möglichkeit, mithilfe des Internets mit Enkeln oder Urenkeln in Kontakt zu treten, ist die kostenlose Videotelefonie. Programme wie "Skype" (sprich: Skaip) oder "ICQ" (sprich: Ei-Sie-Kju) bieten die Möglichkeit, rund um die Erde mit anderen Menschen per Computer und Internet in Kontakt zu bleiben – und das in der Regel kostenlos. Sie brauchen dafür eine kleine Videokamera (eine Webcam, sprich: Webkäm) und ein Mikrofon. Wenn Sie einen neueren Laptop (sprich: Läptop) oder einen Tablet-Computer (sprich: Täblet) besitzen, sind diese beiden Elemente meist schon standardmäßig enthalten.

<span id="page-16-0"></span>Bei älteren Geräten können Sie die notwendige Technik schnell und günstig nachrüsten. Der Vorteil der Videotelefonie: Man hört sich nicht nur, sondern kann per Video miterleben, was sich bei seiner Gesprächspartnerin oder seinem Gesprächspartner gerade tut.

# **Aufbau einer E-Mail-Adresse**

Die E-Mail-Adresse erkennt man am @-Zeichen (sprich: ät-Zeichen). Sie sieht beispielsweise so aus: marta.mueller@beispielanbieter.de. Häufig spricht man auch von einem elektronischen Postfach, und dieser Begriff trifft den Kern der Sache. Das @-Zeichen ist eine Zustellanweisung, vergleichbar mit dem "c/o" oder "zu Händen". Dieses Zeichen und die Information dahinter sind zunächst wichtig, damit die E-Mail auch beim Postfachanbieter "beispielanbieter.de" ankommt, bei dem man ein elektronisches Postfach hat. Dies können zum Beispiel Gmx, Hotmail oder Web.de sein. Der Anbieter verteilt die E-Mail dann an die Empfängerin, hier "marta.mueller".

# 1.5 Bequem im Internet einkaufen

Neben vielen Möglichkeiten, mit anderen in Kontakt zu bleiben, bietet das Internet auch viele Gelegenheiten, Einkäufe zu tätigen. Egal ob Bücher, Waschmaschinen oder Tiernahrung – im Internet findet sich so ziemlich alles, was man in der realen Welt auch kaufen kann. Mit zwei großen Vorteilen: Internetgeschäfte kennen keine Öffnungszeiten, und die Ware wird einem in der Regel bis

<span id="page-17-0"></span>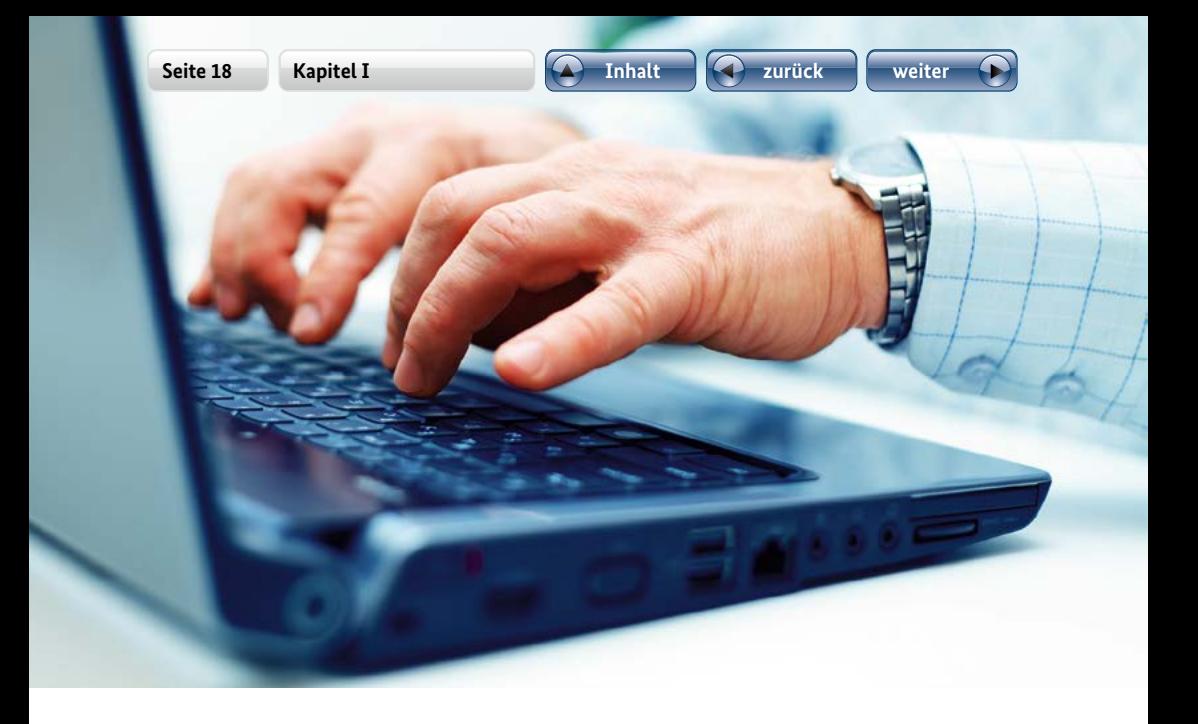

vor die Haustür geliefert. Schweres Tragen gehört damit der Vergangenheit an. Wenn Sie einige Sicherheitsregeln beachten, die in Kapitel 2 zu finden sind, steht dem Interneteinkauf nichts mehr im Wege.

# 1.6 Vielfältig und meist kostenlos – Unterhaltungsangebote im Netz

Viele Fernseh- und Radiosendungen, ja selbst Tageszeitungen verweisen mehr und mehr auf ihre Internetauftritte. Sicherlich ist Ihnen dieses Phänomen an der einen oder anderen Stelle bereits begegnet. Medienunternehmen nutzen zunehmend die vielfältigen Möglichkeiten des Internets und verschmelzen Texte, Fotostrecken, Videos und Radiobeiträge zu einem Medium. Konkret heißt das: Sie besuchen beispielsweise den Internetauftritt Ihrer Tageszeitung, lesen den dort hinterlegten Text, betrachten dazu passende Fotostrecken, haben die Möglichkeit, ein kleines

Viele Fernsehsender sind zudem dazu übergegangen, ihre Sendungen auch im Internet verfügbar zu machen. So können Sie sich die verpasste Tagesschau in der ARD-Mediathek mit wenigen Klicks jederzeit anschauen. Auch verpasste Dokumentationen und Reportagen, zum Teil sogar ganze Spielfilme, finden sich in sogenannten Mediatheken im Internet.

weitere interessante Seiten im Internet verwiesen.

# **Mediatheken**

Mediatheken sind eine Art Bibliothek, nur dass dort keine Bücher im Regal stehen, sondern Filme vorhanden sind, die direkt im Internet angeschaut werden können. Mediatheken werden von den Sendeanstalten gepflegt und auf dem neuesten Stand gehalten. Neben der ARD haben auch das ZDF sowie viele dritte Programme und private Sender eine Mediathek im Internet.

Übrigens: Auch wer gerne spielt, ist im Internet genau richtig. Neben klassischen Kreuzworträtseln und Sudokus finden sich im Internet viele weitere kleine Spiele, die in den meisten Fällen sogar kostenlos sind und häufig aktualisiert werden.

Sicherlich haben Sie bereits etwas über Facebook (sprich: Fäisbuk) gehört. Facebook ist das bekannteste von vielen sogenannten sozialen Netzwerken. Diese bieten Menschen einen virtuellen Raum, um sich zu präsentieren. Wer beispielsweise in Facebook aktiv ist, gestaltet eine Art Steck-

<span id="page-19-0"></span>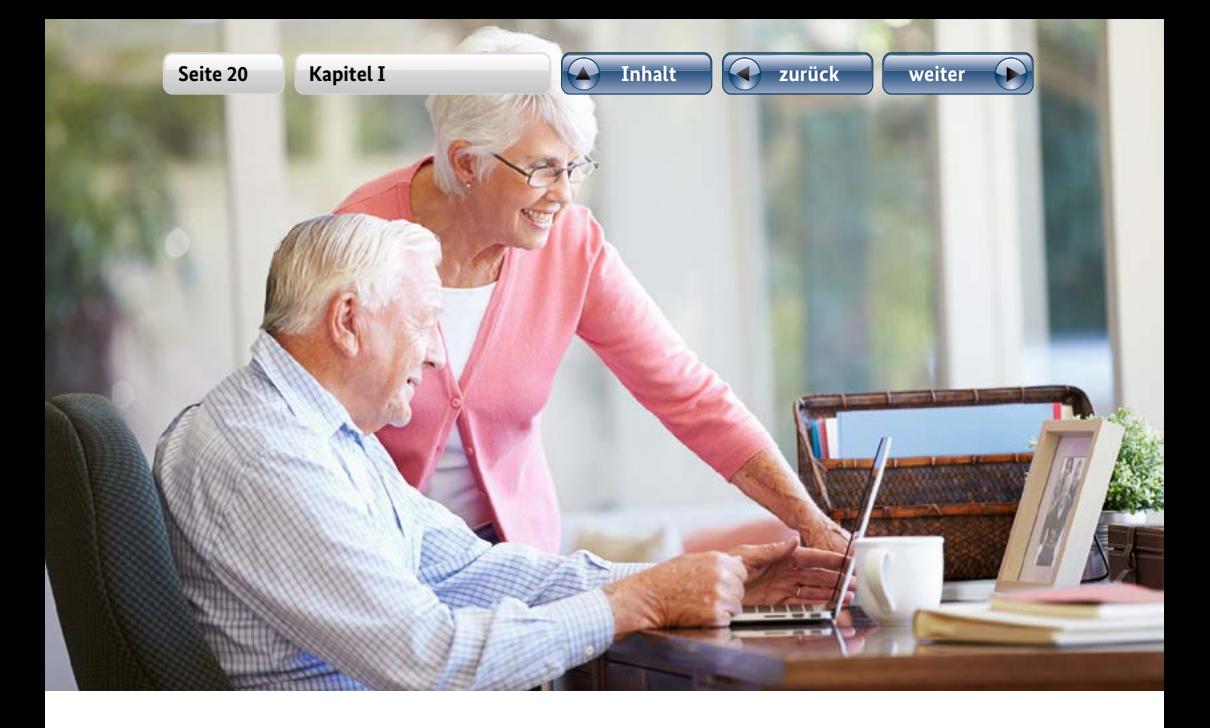

brief von sich selbst. Einmal angelegt, kann man ihn jederzeit um Texte, Fotos und Videos erweitern. Der Reiz an sozialen Netzwerken ist, dass man die Steckbriefe anderer Menschen oder auch Organisationen anschauen und kommentieren kann. Speziell für Seniorinnen und Senioren gibt es im Internet ebenfalls soziale Netzwerke wie Feierabend.de oder Seniorbook (sprich: Siniorbuk).

# 1.7 Der Browser – das Werkzeug zum Surfen im Netz

Wer das Internet nutzt, ist meistens im World Wide Web unterwegs. Man nennt das "Surfen" (sprich: Sörfen), denn man bewegt sich im Internet wie ein Wellenreiter, nur nicht im Meer, sondern frei auf verschiedenen Computern innerhalb des großen weltweiten Netzwerks. Dabei gilt eine einfache Regel: Wer Internetseiten betrachten möchte,

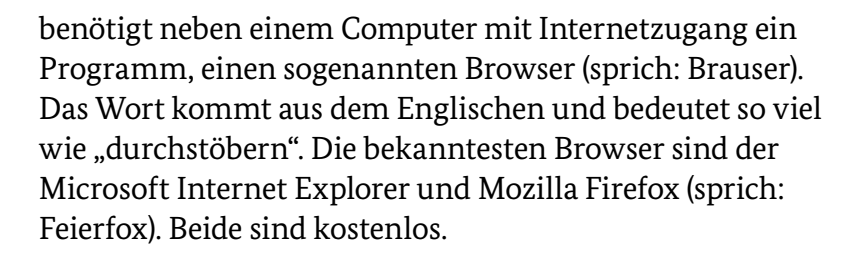

Damit der Browser Internetinhalte anzeigen kann, müssen Sie zunächst einen "Befehl" hierfür geben. Angenommen, Sie wollen zur Internetseite Ihrer Heimatstadt. Hierfür gibt es zwei Wege. Entweder Sie kennen bereits die Internetadresse (beginnend mit "www.") oder Sie nehmen eine Suchmaschine zu Hilfe.

### **Browser – Tor zum Internet**

Der Browser ist ein auf dem Computer installiertes Programm und der Dreh- und Angelpunkt des Internetgebrauchs. Denn er macht das Anschauen von Internetseiten erst möglich. Dabei greift der Browser auf Inhalte im Internet wie Texte, Bilder und Videos zurück, die dort von Programmierern hinterlegt wurden, und baut diese nach einem festgelegten Konstruktionsplan auf Ihrem Computer zusammen. Das fertige Ergebnis sehen Sie dann als Internetseite auf Ihrem Bildschirm.

<span id="page-21-0"></span>

# **II.**  Wie steht es mit der Sicherheit im Internet?

Immer wieder liest und hört man von Gefahren im Internet. Daten werden gestohlen, Fremde nehmen unberechtigten Zugriff auf Bankkonten, man erhält plötzlich Rechnungen für Leistungen, die man gar nicht bestellt hat. Bei den vielen Risiken kann es schwerfallen, den Überblick zu bewahren.

Im Hinblick auf diese negativen Aspekte stellen Sie sich vielleicht die Frage, ob sich die Sache mit dem Internet denn überhaupt lohnt. Die gute Nachricht: Wenn Sie sich im Internet umsichtig verhalten, können Sie die Gefahren leicht umschiffen. Dazu reicht es meist aus, einige wenige Regeln zu beachten und zusätzliche Programme zu verwenden, die schädigende Elemente automatisch abwehren. Welche Regeln das sind, zeigen wir Ihnen in diesem Kapitel, damit Sie die Möglichkeiten und Chancen des weltumspannenden Datennetzes angstfrei nutzen können.

# 2.1 Geräte fit halten

Computerprogramme sind nicht frei von Schwachstellen. Darüber können Fremde von außen unberechtigten Zugriff auf die Daten im eigenen Computer nehmen. Man kann sich das so vorstellen: Computer sind nach außen hin grundsätzlich gesichert, doch im Mauerwerk befinden

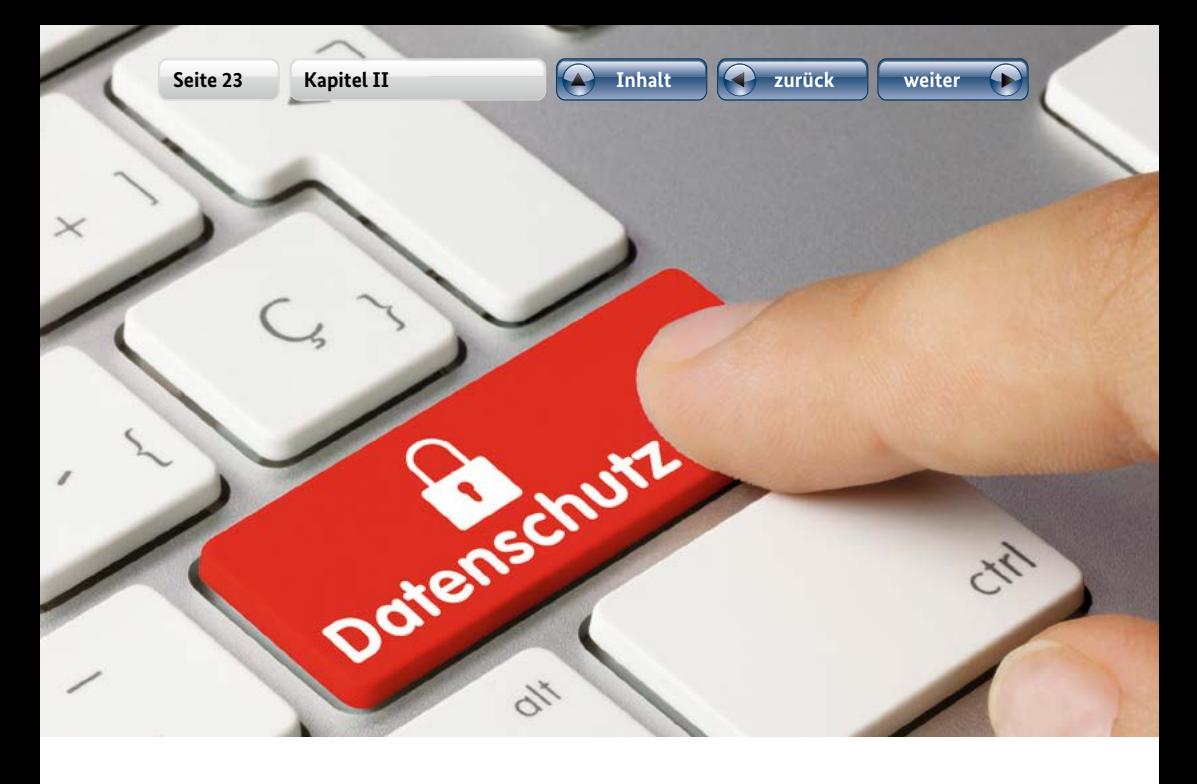

sich kleine Risse. Wer einen Riss gefunden hat, kann ihn zu einem Loch ausbauen und von außen einsteigen.

Schwachstellen können sowohl in Programmen als auch in den Betriebssystemen auftreten. Ein Betriebssystem ist ein für einen Computer oder ein Smartphone immer notwendiges Programm, das die Grundfunktionen eines Gerätes steuert. Betriebssysteme heißen zum Beispiel Windows, iOS oder Android. Werden Schwachstellen bekannt, werden sie von den Herstellern der Programme meistens schnell behoben. Sie stellen das entsprechende Flickwerkzeug (sogenannte Updates, sprich: Appdäits, zu Deutsch: Aktualisierungen) zur Verfügung. Nutzerinnen und Nutzer müssen aber selbst dafür sorgen, dass die Risse im Mauerwerk mithilfe des Flickwerkzeugs gekittet werden. Dazu sollten Programme so eingestellt sein, dass die Updates automatisch aufgespielt werden.

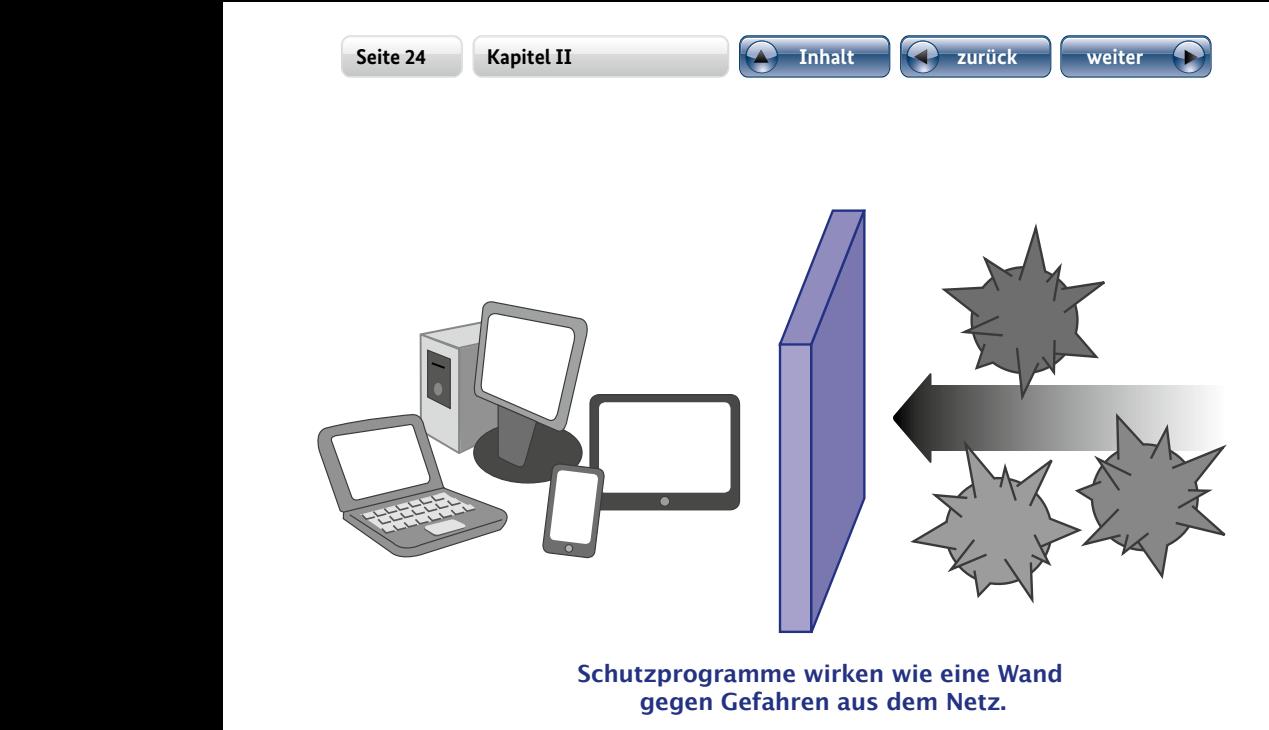

### **Abbildung 3: Schutz vor Internetschädlingen**

Bei der Nutzung des Netzes kann es immer passieren, dass man sich Schädlinge auf dem eigenen Rechner einfängt. Diese nennt man "Viren" oder "Trojaner" (von "trojanischem Pferd"). Dagegen schützen Sicherheitsprogramme, die man kostenlos oder kostenpflichtig erhält. Auch diese Programme sollten Sie regelmäßig mit Updates versorgen oder – wenn möglich – so einstellen, dass sie sich automatisch auf den neusten Stand bringen. Nutzerinnen und Nutzer müssen ihre Geräte also regelmäßig "impfen", damit der Schutz wirksam bleibt.

<span id="page-24-0"></span>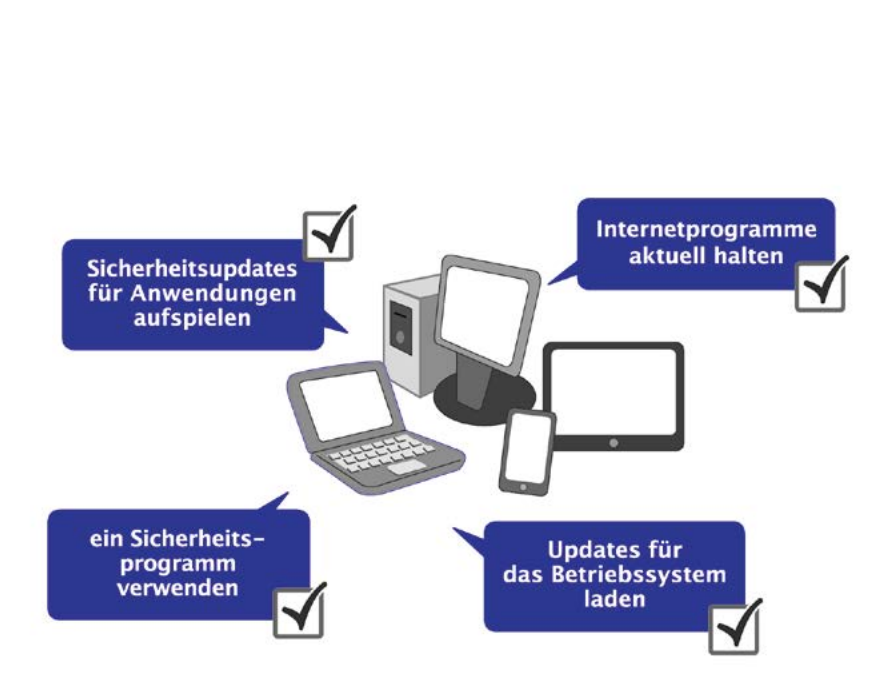

**Abbildung 4: Geräte fit halten**

Stets aktuelle Informationen zum Thema Sicherheit im Netz bietet das Bundesamt für die Sicherheit in der Informationstechnik unter der Adresse **www.bsi-fuer-buerger.de**.

# 2.2 Sicher einkaufen im Netz

Das Internet wird gerne zum Einkaufen genutzt, denn hier lässt sich oft viel Geld sparen. Zahllose Unternehmen buhlen um Kundschaft. Eine Bestellung bei einem Onlinegeschäft kann schnell und mühelos aufgegeben werden – einfach die gewünschten Waren aussuchen, Lieferdaten eingeben und in einem letzten Schritt das Kaufangebot bestätigen.

# **Beim Einkauf im Netz sollten Sie zwei Grundregeln beherzigen:**

- Prüfen Sie vor dem ersten Kauf in einem unbekannten Geschäft den Ruf des Unternehmens. Bewertungen anderer Nutzerinnen und Nutzer im Netz helfen dabei, sollten jedoch kritisch gelesen werden.
- ❙ Prüfen Sie zudem das Impressum der Seite. Möglicherweise hat das Unternehmen seinen Sitz im fernen Asien oder in den USA. Dann müssen Sie zusätzlich mit Zollgebühren und Problemen bei der Geltendmachung der Gewährleistung rechnen.

Beim Kauf von Waren und Dienstleistungen aus dem Internet haben Sie selbstverständlich dieselben Rechte wie beim Kauf in einem Geschäft. Genauso wie im herkömmlichen Versandhandel steht Ihnen bei Bestellung im Netz in den meisten Fällen ein vierzehntägiges Widerrufsrecht zu. Wenn Ihnen etwas gar nicht gefällt, können Sie die Ware einfach zurückschicken und erhalten das Geld zurück, ganz ohne Angabe von Gründen. Und natürlich sind auch die Händlerinnen und Händler im Internet dazu verpflichtet, Gegenstände im Rahmen der gesetzlichen Gewährleistung auszutauschen oder zu reparieren.

# **Bestellungen aufmerksam prüfen!**

Egal, was Sie einkaufen, und egal, wo Sie sich im Internet befinden, immer ist es wichtig, die einzelnen Bestellschritte aufmerksam zu überprüfen. Vor übereilten und ungewollten Vertragsabschlüssen schützt stets ein besonderer Warnhinweis: Ein Vertrag kommt erst dann wirksam zustande, wenn eine Bestellung ausdrücklich bestätigt wird.

In aller Regel verlangen Händlerinnen und Händler im Internet die Bezahlung per Vorkasse. Dies bedeutet,

dass sie den Kaufpreis schon vor der Auslieferung der Waren erhalten wollen. Das Geld ist also schon weg, bevor die Ware überhaupt bei der Käuferin oder dem Käufer ankommt. Meist ist aber auch die Zahlung per Nachnahme möglich. Dann wird erst bei der Postbotin oder beim Postboten gezahlt. Wer sich die Möglichkeit offenhalten möchte, den gezahlten Betrag bei Problemen mit dem Anbieter zurückzuholen, kann eine Kreditkarte oder das Lastschriftverfahren nutzen. Grundsätzlich sollten Sie Kreditkartenabrechnungen und Kontoauszüge regelmäßig auf ungewollte Belastungen hin prüfen. Ihr Geldinstitut hilft, wenn jemand Geld abbucht, ohne dass Sie dazu Ihre Einwilligung gegeben haben.

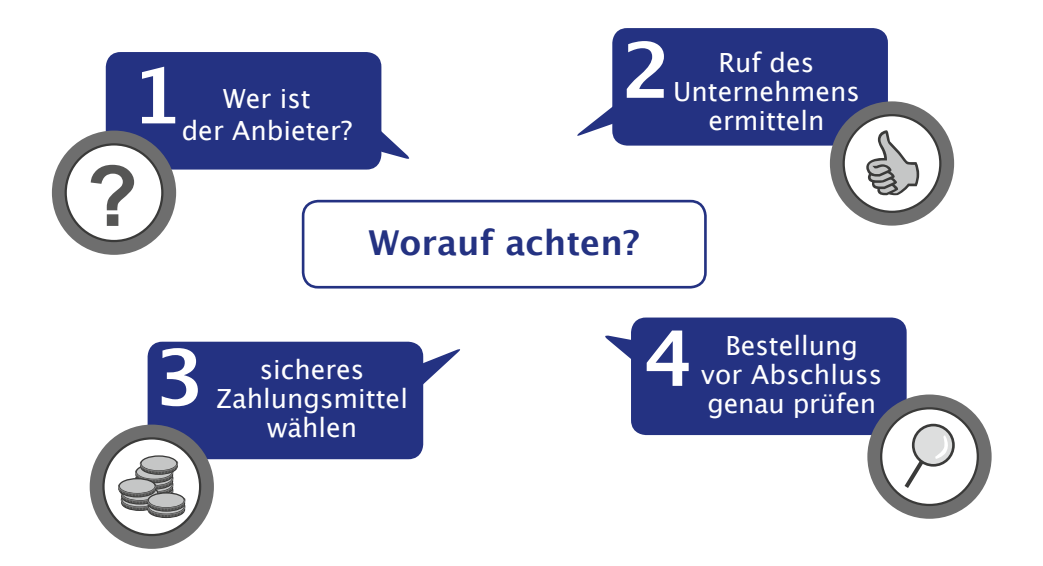

**Abbildung 5: So gelingt der sichere Einkauf im Internet**

# <span id="page-27-0"></span>2.3 Den Computer als Bankfiliale nutzen

Das Internet macht viele Gänge zur Bank- oder Sparkassenfiliale überflüssig. Online können Sie sich zum Beispiel schnell über den Kontostand und alle Buchungen informieren. Auch Überweisungen lassen sich bequem von zu Hause aus durchführen. Jedes bestehende Konto kann für Zugriffe über das Internet freigeschaltet werden. Sprechen Sie bei Interesse einfach mit Ihrem Geldinstitut.

Oft ist in den Nachrichten von groß angelegten Computerangriffen auf private Konten zu hören. Kriminelle versuchen, illegal auf private Konten zuzugreifen. Gegen solche Machenschaften können sich Computernutzerinnen und -nutzer aber schützen.

Um Bankgeschäfte im Internet zu tätigen, erhalten Sie digitale Zugangs- und Sicherheitsschlüssel. Diese dürfen Sie auf keinen Fall Fremden aushändigen. Antworten Sie nicht auf elektronische Post, die scheinbar von Ihrer Bank stammt und zur Eingabe der Schlüssel auffordert oder zum Öffnen von Dateianhängen verleitet. Dahinter stehen Kriminelle, die die Zugangsdaten abfangen wollen (sogenanntes Phishing, sprich: Fisching). Wenn Sie den eigenen Rechner und die darauf laufenden Programme immer auf dem neusten Stand halten (mehr dazu unten), haben Kriminelle deutlich weniger Chancen, ihr Unwesen zu treiben.

# <span id="page-28-0"></span>2.4 Kostenlos oder kostenpflichtig?

Viele Informations- und Unterhaltungsangebote im Netz sind kostenlos. Für die meisten Zeitungen, Videotheken, Musikangebote oder Datendienste muss man also nichts zahlen. Wer im Internet Texte liest oder Videos anschaut, muss nicht damit rechnen, dass aus heiterem Himmel hohe Rechnungen ins Haus flattern. Trotzdem ist eine gewisse Umsicht angebracht, wenn Anbieter im Internet versuchen, ihre Produkte oder Dienste an den Mann oder an die Frau zu bringen.

# **Kostenpflichtige Dienste erkennen**

Kostenlose und kostenpflichtige Leistungen sind in der Regel leicht voneinander zu unterscheiden. Denn auch im Internet müssen Preise klar und nachvollziehbar angegeben werden. Werden Sie gebeten, Ihre persönlichen Daten – wie zum Beispiel Ihre Postanschrift und Ihr Geburtsdatum – einzugeben, spricht dies eher für eine kostenpflichtige Leistung.

Wie bei jedem Vertragsabschluss sollten Sie auch im Internet immer einen Blick auf das Kleingedruckte werfen. Denn hier könnten sich nachteilige Bedingungen verbergen. Generell schützt ein besonderer Warnhinweis vor dem unbewussten Abschluss kostenpflichtiger Verträge. Sehr aufmerksam müssen Sie aber bei einer "kostenlosen Probephase" sein. Oft wandelt sie sich nach einer bestimmten Zeit in einen kostenpflichtigen Vertrag um, wenn man nicht rechtzeitig kündigt. Notieren Sie sich den Ablauftermin und denken Sie an die fristgemäße Kündigung.

<span id="page-29-0"></span>Wie überall im Leben lauern auch im Internet Gefahren, das lässt sich nicht bestreiten. Aber wie im realen Leben gilt auch im Internet: **Wer sich mit Umsicht bewegt, ist vor den meisten Gefahren sicher.** Die vielfältigen Angebote für Information, Unterhaltung und Einkauf lassen sich damit weitgehend sorgenfrei nutzen. Beim Schutz des eigenen Gerätes helfen Zusatzprogramme und automatische Updates.

# **Fünf Tipps für Ihre Sicherheit**

- 1. Halten Sie Ihre Programme und das Betriebssystem auf dem neusten Stand.
- 2. Richten Sie sich ein Sicherheitsprogramm ein, das gegen Viren und Trojaner schützt.
- 3. Für die elektronische Post (E-Mail): Fragen Sie sich immer, wer der wirkliche Absender oder die Absenderin einer E-Mail ist. Fragen Sie im Zweifel auf anderem als dem elektronischen Wege nach.
- 4. Für den Einkauf im Netz: Prüfen Sie vorher, wer genau Ihr Vertragspartner für den Einkauf ist: Schauen Sie in das Impressum.
- 5. Prüfen Sie vor Absenden einer Bestellung immer, ob ganz klar ist, welche Kosten anfallen (Kaufpreis und auch Versand und/oder Versicherung).

<span id="page-30-0"></span>

# **III.** Mein Weg ins Internet

Sie wollen den Schritt ins weltweite Netz wagen? In diesem Kapitel zeigen wir Ihnen, welche Schritte Sie gehen müssen und welche Dinge auf diesem Weg zu beachten sind. So ganz ohne Technik funktioniert das Internet nicht – lassen Sie sich davon aber nicht abschrecken. Zunächst einmal benötigt man natürlich ein internetfähiges Gerät und eine entsprechende "Leitung" nach draußen ins Netz.

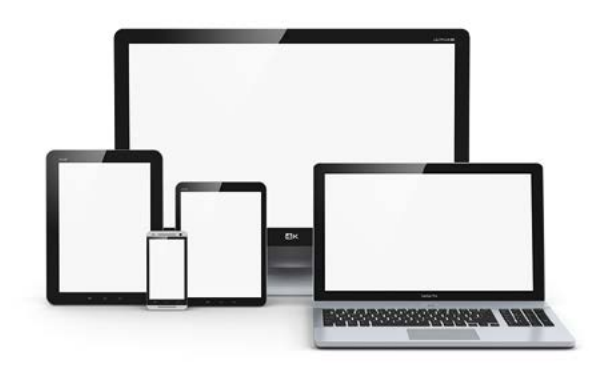

# 3.1 Internetfähige Geräte

Es gibt mehrere Geräte, mit denen Sie sich (auch von zu Hause aus) mit dem weltweiten Netz verbinden können. Dabei gibt es nicht das eine richtige Gerät, sondern es hängt stark davon ab, was Sie damit machen möchten. In der Abbildung auf Seite 33 sehen Sie verschiedene internetfähige Geräte und ihre Eigenschaften. Sie können

sich beispielsweise einen sogenannten Desktop-PC anschaffen ("Desk" für Schreibtisch und "top" für Oberseite, also ein Schreibtischrechner), der groß und bequem nutzbar, aber viel zu schwer zum Mitnehmen ist. Oder Sie wollen das Internet auch mobil, also unterwegs, nutzen. Dann ist für Sie ein Laptop (sprich: Läptop, zu Deutsch: auf dem Schoß) oder Notebook (sprich: Notbuk, zu Deutsch: Notizbuch) besser. Wenn es noch kleiner und handlicher sein soll, kommt vielleicht für Sie ein Tablet (sprich: Täblet, zu Deutsch: Täfelchen oder Schreibtafel) oder ein Smartphone (sprich: Smartfon, zu Deutsch: kluges oder schlaues Telefon) infrage.

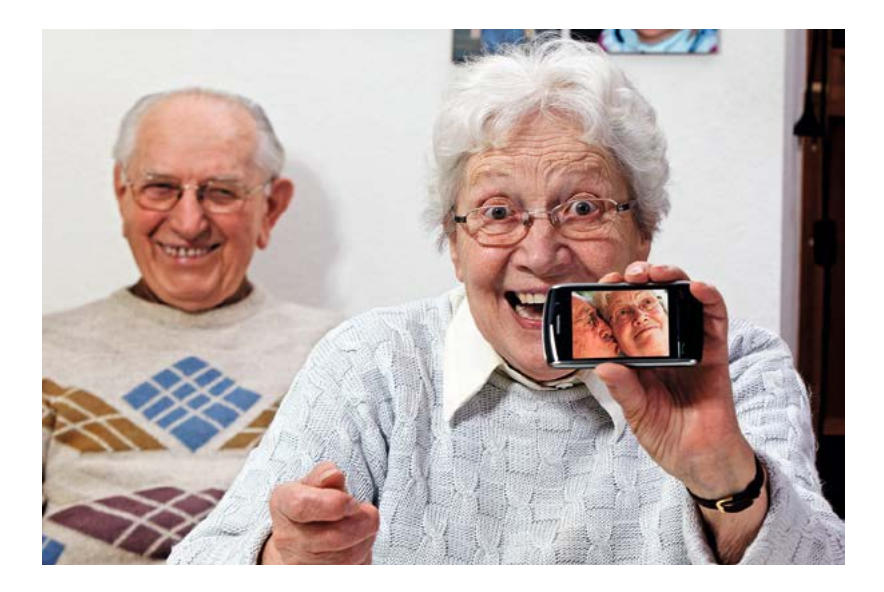

**Foto: Junge Liebe auf dem Smartphone, Autor: Ingo Bartussek**

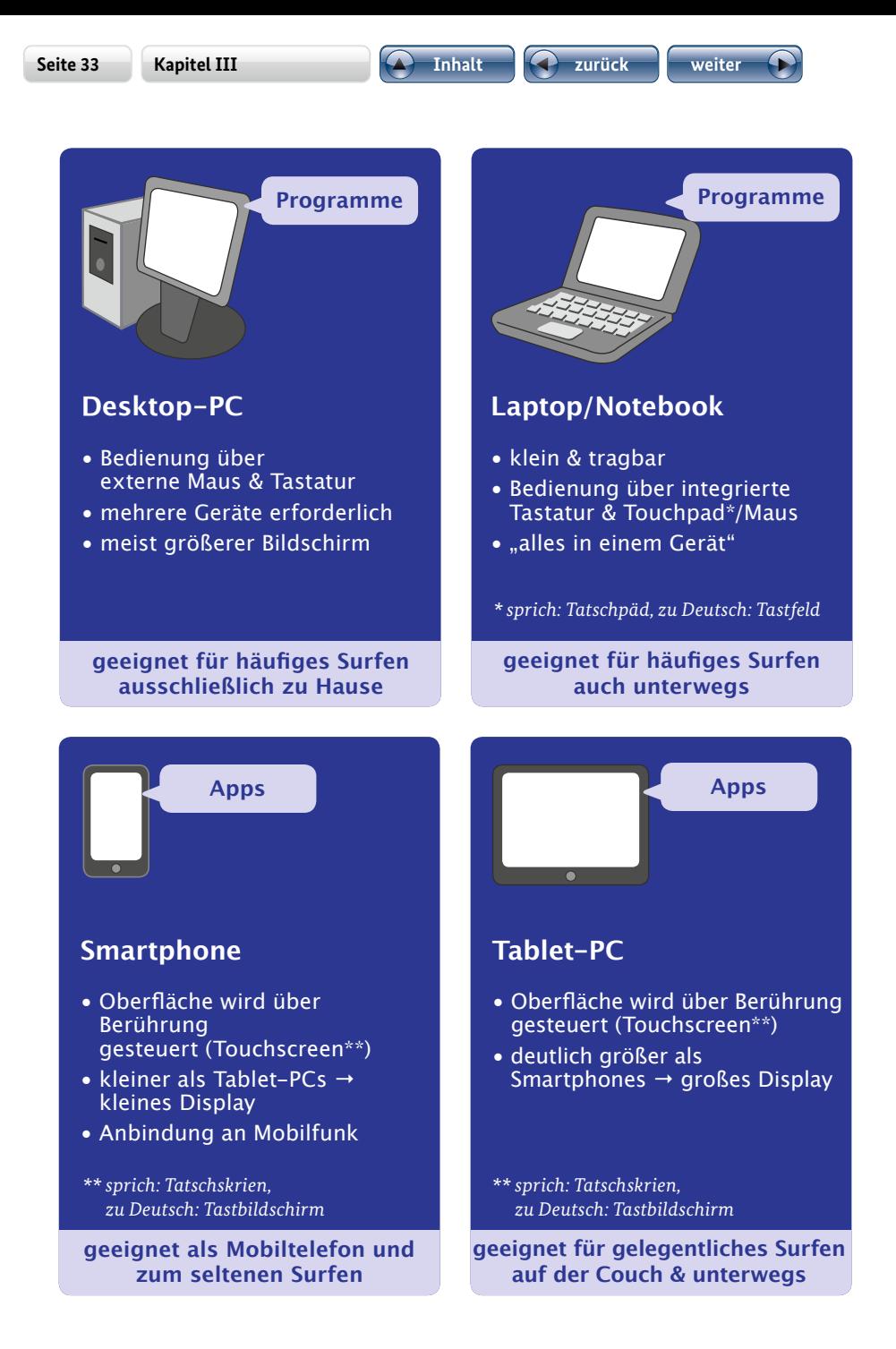

**Abbildung 6: Internetfähige Geräte und ihre Eigenschaften**

# <span id="page-33-0"></span>3.2 Der richtige Anschluss

Damit Sie mit der Welt in Verbindung treten können, benötigen Sie zusätzlich zu Ihrem Telefonanschluss einen Internetanschluss. Hier gibt es verschiedene Möglichkeiten. Am unkompliziertesten ist es, wenn Sie bei Ihrem Telefonanbieter nachfragen. Häufig wird er Ihnen einen sogenannten DSL-Anschluss anbieten. DSL steht für "digitaler Teilnehmeranschluss". Solch einen DSL-Anschluss gibt es in verschiedenen "Geschwindigkeiten" (Bandbreiten). Welche Bandbreite Sie nutzen, also wie schnell Sie im Internet unterwegs sind, hängt von verschiedenen Faktoren ab. Zum einen davon, was der Anbieter technisch liefern kann, und zum anderen davon, wie viel Sie für den Anschluss bezahlen wollen.

## **Bandbreiten**

Je kleiner die Bandbreite ist, desto langsamer ist man im Internet unterwegs. Welche Bandbreite Sie tatsächlich brauchen, hängt von Ihrem Surfverhalten ab. Wenn Sie nur E-Mails verschicken oder abrufen und in einer Suchmaschine recherchieren wollen, reichen kleinere Übertragungsgeschwindigkeiten. Viele Internetseiten sind aber mit vielen Grafiken oder Fotos aufwendig gestaltet, **daher empfehlen wir Ihnen einen Anschluss mit mindestens 6.000 kBit/s** (sogenannte Bits sind kleinste Dateneinheiten, die übertragen werden).

Neben dem DSL-Anschluss gibt es jedoch noch weitere Möglichkeiten. So haben auch die Kabelnetzbetreiber (z.B. Kabel Deutschland, Unity Media oder Kabel BW) Internetanschlüsse im Angebot. Wenn ein Anschluss über DSL oder Kabel nicht möglich ist, wird der Anbieter Ihnen wahrscheinlich einen sogenannten LTE-Anschluss (Long Term Evolution) anbieten. Dies ist eine moderne Mobilfunktechnik, die einen schnellen mobilen Internetzugang auch zu Hause ermöglicht. Ob diese Technik für Sie die geeignete ist, hängt von Ihrer persönlichen (Wohn-) Situation ab.

Unterwegs kann man über das Mobilfunknetz ins Internet gehen. Dies ist dann sinnvoll, wenn man mit dem Tablet-PC oder Smartphone zum Beispiel im Café oder im Zug ins Netz gehen will. Meistens wird eine Verbindung über das sogenannte UMTS-Netz aufgebaut, mit diesem modernen Funknetz sind ebenfalls schnelle Internetverbindungen möglich. Dazu benötigen Sie von Ihrem Mobilfunkanbieter einen entsprechenden Tarif, am besten eine Flatrate (sprich: Fläträit; zu Deutsch: Pauschaltarif). Außerdem bekommen Sie für Ihr tragbares Gerät eine sogenannte "SIM-Card" (die Abkürzung bedeutet übersetzt "Teilnehmer-Identitätsmodul"), eine kleine Chipkarte, die in das Gerät eingesteckt wird und auch bei Handys zum Einsatz kommt.

Speziell für die Nutzung des Internets bei Smartphones oder Tablet-PCs ist es wichtig, zusätzlich weitere Sicherheitseinstellungen zu berücksichtigen. Wie diese an Ihrem Gerät eingestellt werden sollten, zeigen die Abbildungen auf **Seite 56 im Anhang**.

## **Vertragsauswahl**

Achten Sie beim Vertragsabschluss mit einem Telekommunikationsanbieter nicht nur auf den Preis, sondern auch darauf, welche Mindestlaufzeit der Vertrag hat. Bei vielen Anbietern binden Sie sich für zwei Jahre. Eine kürzere Laufzeit ist aber für Sie besser, weil Sie dann leichter den Anbieter wechseln können, wenn Sie das möchten. Außerdem ist bei einigen Anbietern die Datenmenge (Volumen) begrenzt. Je nach Tarifmodell muss man dann zusätzlich bezahlen, wenn man zu viele Daten aus dem Internet herunterlädt, oder die Geschwindigkeit (Bandbreite) verringert sich deutlich. Bei der Auswahl des richtigen Vertrags und bei Problemen mit Anbietern helfen Ihnen die Verbraucherzentralen gerne weiter.

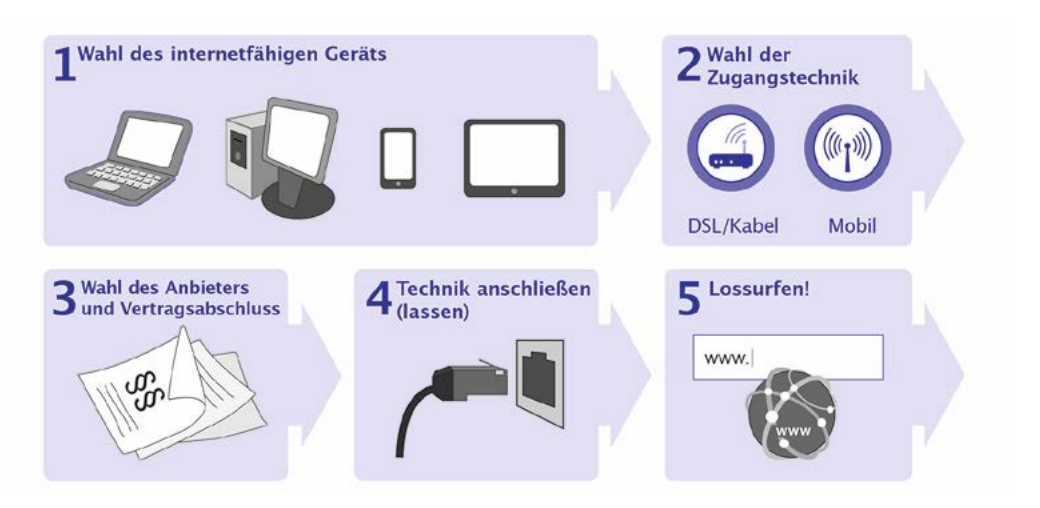

**Abbildung 7: Ihr Weg ins Internet** 

# <span id="page-36-0"></span>3.3 Das heimische Netz absichern

Heute ist es üblich, dass die Geräte im Haushalt kabellos angeschlossen werden. Dafür wird an den Telefonanschluss der sogenannte WLAN-Router (sprich: Ruter, zu Deutsch: Verteiler) angeschlossen. WLAN steht dabei für "Wireless Local Area Network" und heißt so viel wie "drahtloses lokales Netzwerk". Die Verbindung zwischen dem Router und Ihrem Endgerät erfolgt über Funk, also völlig kabellos. Damit die beiden Geräte miteinander funktionieren können, muss der Zugang zum Netzwerk an Ihrem Endgerät eingerichtet werden. Hierbei sollten Sie sich Hilfe holen. Meistens kann man den Internetanbieter beauftragen, alles anzuschließen und einzurichten. Vielleicht helfen Ihnen ja auch Verwandte oder Freundinnen und Freunde.

# **Fünf Tipps zum Einstieg ins Internet**

- 1. Wählen Sie ein Gerät, das Ihren Bedürfnissen entspricht. Schreiben Sie zum Beispiel auf, was Sie gerne nutzen möchten. Das macht eine Beratung im Fachhandel einfacher.
- 2. Achten Sie bei der Auswahl des Internetanbieters auf die Vertragslaufzeiten und Kündigungsfristen. Sie können zunächst Ihren bestehenden Telefonanbieter nach Angeboten fragen und dann vergleichen.
- 3. Eine schnelle Internetverbindung macht das Unterwegssein im Netz komfortabel.
- 4. Lassen Sie Ihr heimisches Netzwerk von einem Profi absichern und alle wichtigen Daten in die Tabelle auf Seite 55 eintragen.
- 5. Achten Sie auch bei mobilen Geräten immer auf die Sicherheit; Tipps finden Sie im Anhang auf Seite 56. Holen Sie sich auch hier gegebenenfalls Hilfe von einem Profi.

<span id="page-37-0"></span>

# **IV.** Das große Thema Daten

Das Internet ist ein Netzwerk aus vielen miteinander verbundenen Computern. Informationen, die zwischen diesen Rechnern ausgetauscht werden, müssen digital vorliegen, um von den Geräten verstanden zu werden. Texte, Bilder, Musik – all das kann mittlerweile in digitaler Form über das Internet blitzschnell befördert werden.

Neben solchen Daten werden im weltweiten Netz ganz persönliche Informationen von Internetnutzerinnen und Internetnutzern verschickt oder gespeichert. Bestellt man Waren im Internet, gibt man zum Beispiel Namen und Anschrift an, eventuell auch das Geburtsdatum oder die Telefonnummer. Im Normalfall passiert dies problemlos, da die meisten Unternehmen sorgfältig mit den erhobenen Daten umgehen.

Die Medien berichten häufig von Datenlecks in Firmenrechnern, durch die persönliche Daten unkontrolliert verbreitet und anschließend für kriminelle Zwecke genutzt werden. Auch staatliche Sicherheitsbehörden haben im Rahmen der Gesetze Möglichkeiten, auf private Informationen zuzugreifen. Es ist also nicht verwunderlich, dass man oft vom "gläsernen Menschen" hört. Risiken für die Privatsphäre können niemals völlig ausgeschlossen werden. Wer jedoch mit seinen Daten immer bewusst und sorgfältig umgeht, kann die Gefahren erheblich verringern und dabei alle Vorteile des Internets nutzen.

#### <span id="page-38-0"></span>**Seite 39 Kapitel IV Inhalt zurück weiter**

# 4.1 Nicht alle müssen alles wissen

Über das Internet lassen sich die neusten Nachrichten und Dokumente ganz leicht und schnell verbreiten. Dasselbe gilt leider im gleichen Maß für persönliche Daten. Sind Daten einmal für alle zugänglich gemacht und mehrfach in aller Welt kopiert worden, dann fällt die Rücknahme schwer. Einen wirkungsvollen "Radiergummi", mit dem Daten einfach überall gelöscht werden können, gibt es bislang nicht.

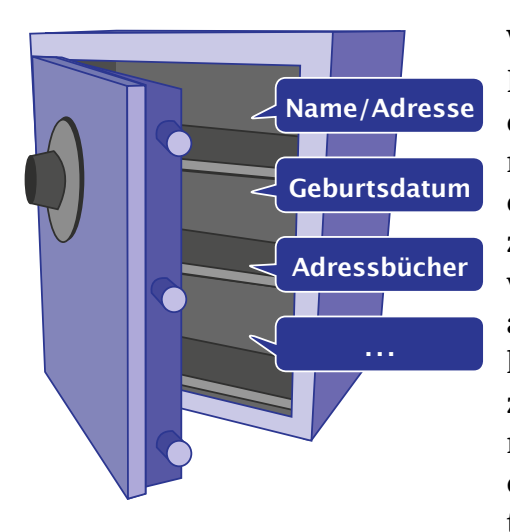

Wer Daten über das Internet versendet oder darin einstellt, muss sich stets fragen, ob diese öffentlich zugänglich gemacht werden. Eindeutig adressierte, persönliche Botschaften, wie zum Beispiel Nachrichten in E-Mails oder Internettelefonaten, sind vor fremden Blicken weitgehend sicher. Ganz andere

**Abbildung 8: Persönliche Daten schützen**

Einblicke erlauben Daten, die in soziale Netzwerke oder öffentliche Diskussionsforen eingestellt werden. Wer will, kann mitlesen. Jede Nutzerin und jeder Nutzer muss für sich selbst entscheiden, wie viel andere erfahren sollen. Zum Schutz vor Nachteilen sollte immer nur so viel preisgegeben werden, wie es für den Anlass erforderlich ist.

# <span id="page-39-0"></span>**Datenschutz-Tipps**

Seien Sie sparsam mit persönlichen Daten im Internet. Machen Sie Gebrauch von der Möglichkeit, Dienste anonym zu nutzen, also ohne einen erkennbaren Bezug zu einer Person. Es gibt auch die Möglichkeit, im Netz unter Spitznamen oder Fantasiekürzeln aufzutreten, wenn Ihnen Ihre Privatsphäre wichtig ist.

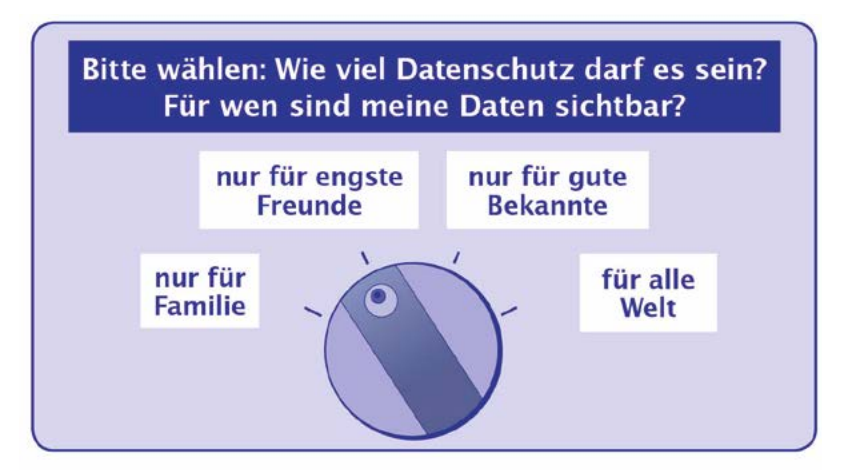

**Abbildung 9: Datenschutzeinstellungen anpassen**

# 4.2 Auf die richtige Einstellung kommt es an

Vor der ersten Benutzung bitten Dienste im Internet meist um eine Einwilligung in Datenschutzbestimmungen. Darin wird festgelegt, welche Daten der Anbieter sammeln und verwenden darf. Die Texte sind manchmal sehr lang, unverständlich oder in einer fremden Sprache geschrieben.

<span id="page-40-0"></span>Wer sich unsicher ist, sollte von der Einwilligung absehen und sich nach anderen Diensten umsehen, deren Bestimmungen durchschaubarer sind.

Oftmals können Nutzerinnen und Nutzer selbst ganz genau bestimmen, wie Geräte und Programme mit persönlichen Daten umgehen. Dazu bieten Unternehmen sehr umfangreiche Einstellungsmöglichkeiten.

# **Sich mit Datenschutz auseinandersetzen**

Machen Sie sich mit den Datenschutzbestimmungen und -einstellungen gut vertraut. Nutzen Sie die Möglichkeit, das Verhalten von Geräten und Programmen im Umgang mit Daten auf Ihre Bedürfnisse anzupassen. Fragen Sie im Zweifel eine Person Ihres Vertrauens, die sich auf dem Gebiet gut auskennt.

# 4.3 Ihre Daten als Währung im Internet

Für die meisten Dienste im Netz müssen Sie nichts zahlen. Dennoch stehen hinter den Diensten oft gewinnorientierte Unternehmen, die sich vor allem über die Vermietung von Werbeplatz in ihren Angeboten finanzieren. Um möglichst viel Ertrag zu erwirtschaften, wird die platzierte Werbung auf der Grundlage der abgefragten Daten genau auf die Interessen der Betrachterinnen und Betrachter zugeschnitten. Werbende Unternehmen können dann eher damit rechnen, dass eine Anzeige tatsächlich Beachtung findet und nicht einfach ignoriert wird. Sind Ihre Daten den Unternehmen einmal bekannt, kann das unterschiedliche Folgen haben: Kaufen Sie viel und regelmäßig bei einem Anbieter ein, wird er Sie oft mit besonderen Rabatten oder

<span id="page-41-0"></span>Geschenken an das Unternehmen binden wollen. Umgekehrt könnten Ihnen aber auch bestimmte Kennenlernangebote verwehrt bleiben, da Sie bereits zum Kundenstamm gehören. Haben Sie bei den Unternehmen nicht das "richtige Profil", könnten Ihnen also auch Nachteile entstehen.

Aber woher wissen die Betreiber, wofür Sie sich interessieren? Dies erfahren sie vor allem über Werbenetzwerke, die Informationen über Nutzerinnen und Nutzer im Internet zusammentragen und beobachten, welche Informationen oder Produkte diese aufrufen. Dabei bilden sie "Profile". Wer im Netz unterwegs ist, liefert folglich selbst die wirtschaftlich verwertbare Grundlage für personenbezogene Werbung. Auf diese Weise zahlen wir mit unseren Daten, bekommen dafür aber viel Komfort beim Online-Einkaufen.

## **Profilbildung verhindern**

Wenn Sie die Bildung eines Profils verhindern möchten, können Sie die Einstellungen in Geräten und Apps entsprechend anpassen und im Internet-Browser die eindeutigen Identifikationscodes (sog. Cookies) automatisch löschen lassen. Bitten Sie auch hier im Zweifel eine Person Ihres Vertrauens um Unterstützung.

# 4.4 Datenschutz bei tragbaren Geräten

Tragbare Geräte wie Smartphones oder Tablet-PCs verfügen über besondere Möglichkeiten, das Verhalten ihrer Nutzerinnen und Nutzer zu erfassen. Sie kennen Kontaktdaten, Termine und Konsumgewohnheiten ihres Besitzers oder ihrer Besitzerin. Viele tragbare Geräte können mit-

<span id="page-42-0"></span>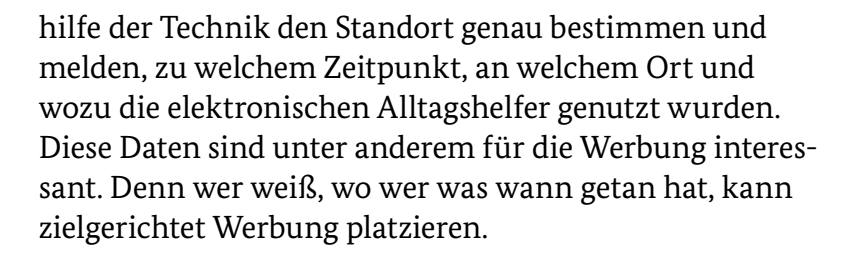

Sie als Nutzerin oder Nutzer können meist selbst bestimmen, wie viel die Geräte über Sie preisgeben. Innerhalb der Datenschutzeinstellungen können Sie entsprechende Vorgaben festlegen.

# **Genau hinsehen bei Apps!**

Vorsicht: Manche Programme für mobile Geräte, die sogenannten Apps (sprich: Äpps, zu Deutsch: Anwendungen), lassen sich gar nicht nutzen, ohne dass vorher in eine breite Datenfreigabe eingewilligt wird. Wer die Preisgabe nicht wünscht, muss auf die Nutzung dieser Apps ganz verzichten.

# 4.5 Datenschutzrechte geltend machen

Das europäische Recht gibt Internetnutzerinnen und -nutzern ganz besondere Rechte für die Erfassung und Verwendung von Daten. Sie können von einem Unternehmen jederzeit die vollständige Auskunft über die bei ihm gespeicherten persönlichen Informationen verlangen. Ist die Speicherung nicht mehr erforderlich, können Sie die Löschung verlangen. Bei Problemen können Sie sich an die Datenschutzaufsichtsbehörde des jeweiligen Bundeslandes wenden, in dem das Unternehmen seinen Sitz hat.

<span id="page-43-0"></span>

Wer die Gefahren für persönliche Daten im Blick hat und die hier aufgezeigten Maßnahmen ergreift, muss keine erheblichen Nachteile fürchten. Der Schutz der persönlichen Daten im Internet ist zwar mit ein wenig Aufwand verbunden. Wer das jedoch in Angriff nimmt, kann die vielen Möglichkeiten des Netzes relativ sorgenfrei nutzen.

# **Fünf Tipps zum Datenschutz**

- 1. Seien Sie sich bewusst, dass im Internet Daten eine große Rolle spielen. Sie haben es fast immer selbst in der Hand, wer was von Ihnen erfährt.
- 2. Geben Sie nur Daten an, die unbedingt nötig sind. In Kontakt- und Bestellformularen beispielsweise sind Pflichtfelder häufig mit einem Sternchen markiert (\*), die anderen müssen Sie nicht zwangsläufig ausfüllen und sollten das dann auch nicht tun.
- 3. Auch im Internet gibt es nichts umsonst. Statt mit Geld bezahlen Sie hier häufig mit Ihren Daten. Wägen Sie immer selbst ab, ob das "Preis-Leistungs-Verhältnis" stimmt.
- 4. Machen Sie wie beschrieben von Ihren Rechten zur Auskunft und Löschung von Daten Gebrauch.
- 5. Bei Problemen und Fragen zu datenschutzrechtlichen Aspekten sind die Verbraucherzentralen und die Polizeiberatungsstellen gute Ansprechpartner. Missbraucht ein Dritter Ihre Daten, wenden Sie sich umgehend an die Polizei.

<span id="page-44-0"></span>

# **V.** Wer kann mir bei meinem Weg ins Internet helfen?

Vielleicht haben Sie jetzt Lust bekommen, das alles einmal selbst auszuprobieren und die vielen verschiedenen Facetten des Internets zu erkunden. Um Sie bei diesem Schritt nicht alleine zu lassen, haben wir in diesem Kapitel Hilfemöglichkeiten zusammengetragen. Generell gilt: Wenn Sie sich unsicher fühlen, zögern Sie nicht, sich Hilfe und Unterstützung zu suchen. Oder tun Sie sich mit Gleichgesinnten zusammen: Oftmals gibt es im näheren Umfeld Menschen mit ähnlichen Interessen, und gemeinsam geht vieles eben einfach leichter.

# 5.1 Erste Schritte gemeinsam in Kursen lernen

Zunächst sollten Sie für sich herausfinden: Was weiß ich schon? Was kann ich schon? Und was möchte ich im Internet machen? Wenn Sie noch nie mit einem Computer gearbeitet haben, ist ein Computerkurs sinnvoll, beispielsweise an einer Volkshochschule, in einem Mehrgenerationenhaus oder anderen Bildungseinrichtungen in Ihrer Nähe. Dort lernen Sie, wie Sie Tastatur und Maus bedienen und mit Programmen und Dateien umgehen. Häufig gibt es auch weiterführende Kurse, die Sie je nach Kenntnisstand und Übung besuchen können.

Wenn Sie bereits mit dem Computer umgehen können, erleichtern Ihnen Internetkurse den Einstieg ins Netz. Oft werden an den zuvor genannten Einrichtungen auch Kurse speziell für Seniorinnen und Senioren angeboten. Auch Seniorenbüros bieten maßgeschneiderte Hilfen. Der Vorteil liegt darin, dass man mit Gleichgesinnten zusammen lernt und häufig auch ähnliche Lernziele hat.

# **Nachfragen erwünscht!**

Trauen Sie sich in Kursen ruhig nachzufragen. Andere Kursteilnehmerinnen und -teilnehmer werden es Ihnen danken, denn sie werden gleiche oder ähnliche Unsicherheiten wie Sie haben. Auch wenn Sie etwas nicht auf Anhieb verstehen, sollte Ihnen das nicht peinlich sein: Es sind schließlich ganz neue Inhalte, die sich nicht von selbst erklären. Und gerade wenn man – anders als Schülerinnen oder Schüler – Lernen nicht mehr gewöhnt ist, ist es wichtig, Dinge möglichst oft zu wiederholen, damit sie sich einprägen.

Oftmals gibt es als Alternative zu klassischen Kursen auch Gruppen, die sich außerhalb bezahlter Kursstrukturen zusammenfinden, um sich auszutauschen und voneinander zu lernen. Informationen zu diesen gibt es häufig bei den Seniorenbeiräten oder -initiativen in der Region. Außerdem können ältere Menschen auch in Form von E-Learning, also selbstbestimmt zu Hause, betreut von Tutorinnen und Tutoren, den Umgang mit PC und Internet lernen. Viele städtische Bibliotheken bieten neben PCund Internetkursen für Seniorinnen und Senioren auch Computerarbeitsplätze mit Internetzugang, die man meist

<span id="page-46-0"></span>kostenfrei nutzen kann. Ein weiterer Vorteil von Bibliotheken: Sollten Fragen auftauchen, gibt es in unmittelbarer Nähe viel hilfreiche Ratgeberliteratur zum Durchstöbern und oft auch Ansprechpersonen. Eine Liste mit hilfreichen Kontaktdaten finden Sie am Ende des Kapitels.

# 5.2 Freunde und Familie um Unterstützung bitten

Wenn ein PC- oder Internetkurs nicht das Richtige für Sie ist, müssen Sie trotzdem nicht auf Unterstützung verzichten. In Ihrem Umfeld wird es eine Reihe von Personen geben, die Ihnen bei Fragen weiterhelfen können. Oft findet sich in der eigenen Familie, im Freundeskreis oder in der Nachbarschaft jemand, der das vorhandene Problem lösen oder Ihre Frage beantworten kann. Die Hilfe von Freunden und Bekannten ist meistens die schnellste und kostengünstigste Hilfequelle.

Bei alldem sollte man bedenken, dass jeder Mensch unterschiedliche Talente und Kenntnisse hat. Achten Sie darauf, welches Problem Sie wem anvertrauen. Wenn Sie Zweifel haben, ob jemand wirklich in der Lage ist, Ihnen zu helfen, sollten Sie sich anderweitig umsehen. Denn die Hilfe von Freunden und Bekannten ersetzt nicht in allen Fällen den Besuch bei der Fachfrau oder dem Fachmann.

Vielleicht haben Sie auch schon Ihre Kinder oder Enkel gefragt und zu schnelle Erklärungen oder ungeduldige Antworten bekommen? Seien Sie nachsichtig: Nicht ohne Grund spricht man von der jungen Generation heute als "Digital Natives", was so viel bedeutet wie "digitale Einheimische/Eingeborene". Im Gegensatz zur älteren Genera-

<span id="page-47-0"></span>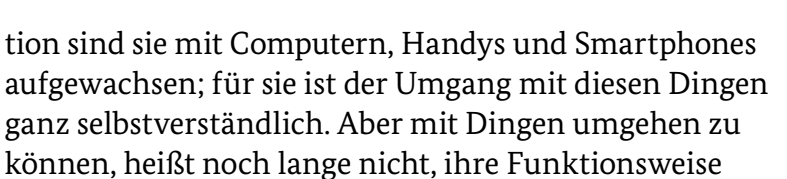

# 5.3 Rat von Profis einholen

verstehen und erklären zu können.

Neben dem familiären und sozialen Umfeld gibt es natürlich auch die Möglichkeit, sich Hilfe von Profis zu holen. Auch hier lohnt sich der Rat von Freunden: Zu welcher Computerexpertin oder welchem Computerexperten gehen Ihre Bekannten? Häufig ist der kleine "Computerladen um die Ecke" zwar ein wenig teurer als große Firmen, doch oft steht hier wirklich die Beratung im Vordergrund.

## **Mehrere Meinungen einholen**

Falls Sie den Eindruck haben, eine Verkäuferin oder ein Verkäufer will Ihnen etwas unbedingt verkaufen, sollten Sie misstrauisch werden. Leider gibt es immer wieder Fälle, in denen unredliche Kaufleute das Unwissen ihrer Kundinnen und Kunden ausnutzen und zu überteuerten oder unnötigen Käufen raten. Wenn Sie Zweifel haben, sollten Sie vor dem Kauf zusätzlich die Beratung in einem anderen Fachhandel zurate ziehen sowie Freunde und Bekannte fragen.

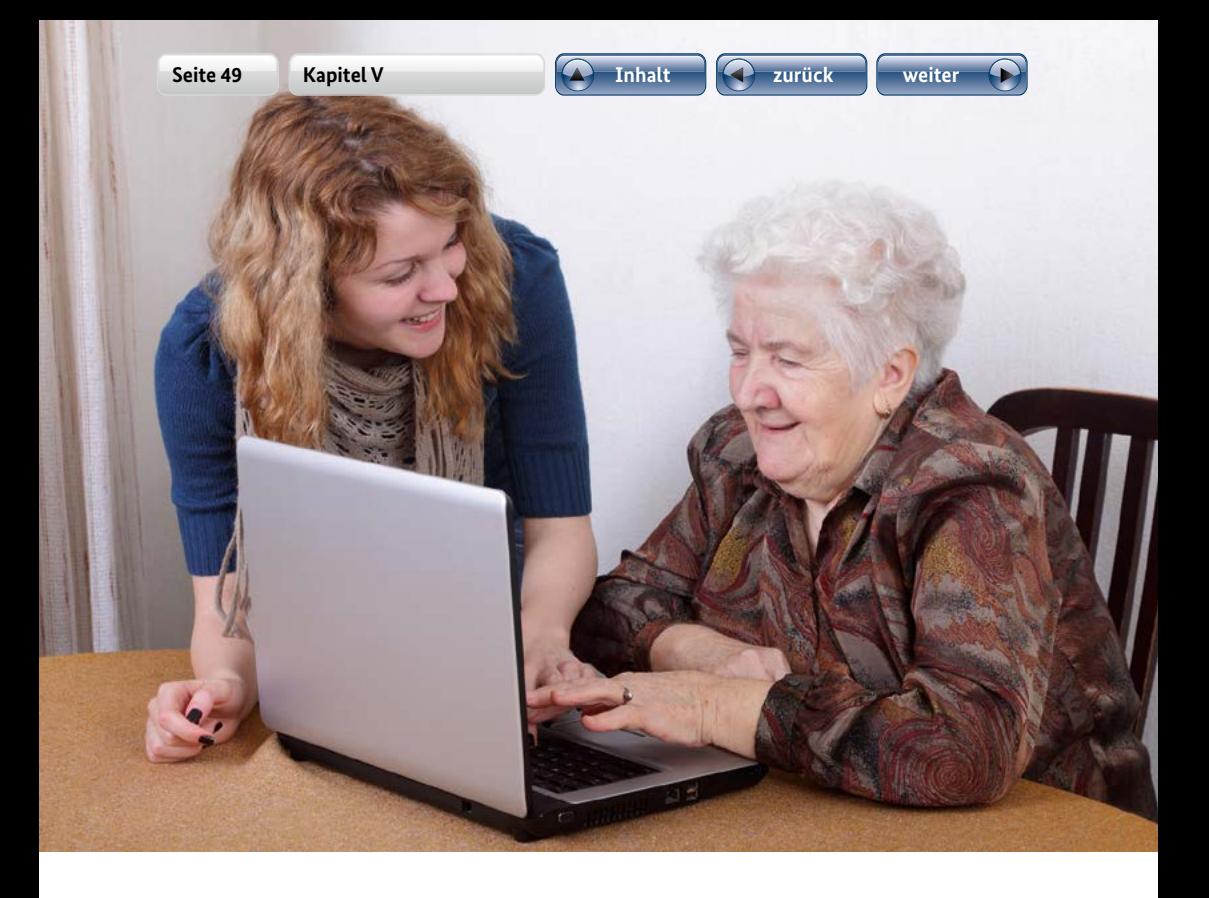

Bei Problemen mit Ihrem Telefon- oder Internetanbieter kann Ihnen die Verbraucherzentrale Tipps und Unterstützung zu möglichen und nötigen Schritten geben. Beratungsstellen der Verbraucherzentralen finden sich in vielen Städten. Neben einer persönlichen, telefonischen oder schriftlichen Beratung gibt es dort auch die Möglichkeit, sich Broschüren und Infomaterialien zu verschiedenen computerbezogenen Themen zu besorgen.

<span id="page-49-0"></span>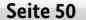

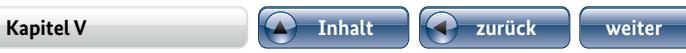

## **Hilfreiche Kontaktdaten, nach Bundesländern sortiert:**

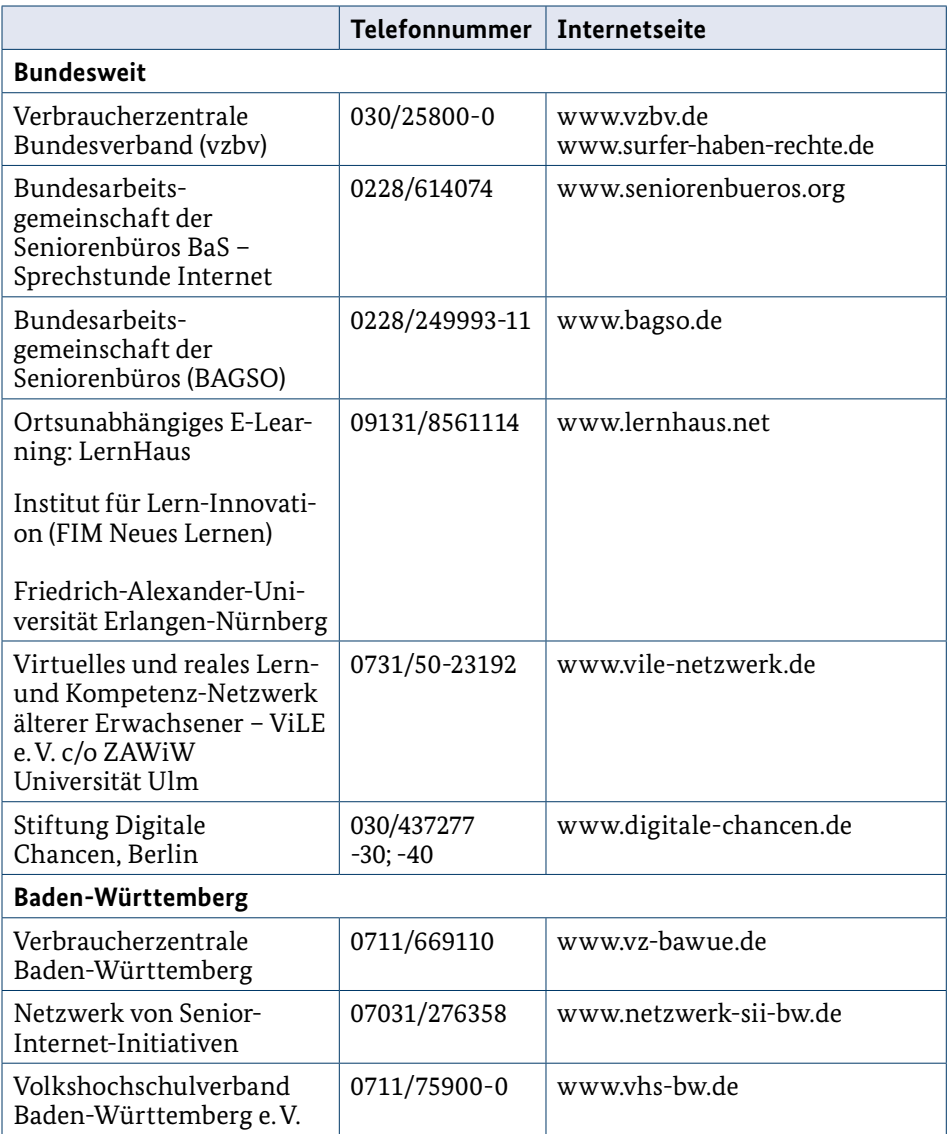

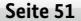

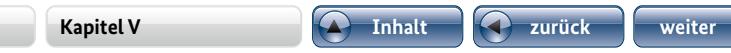

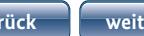

 $\mathbf{C}$ 

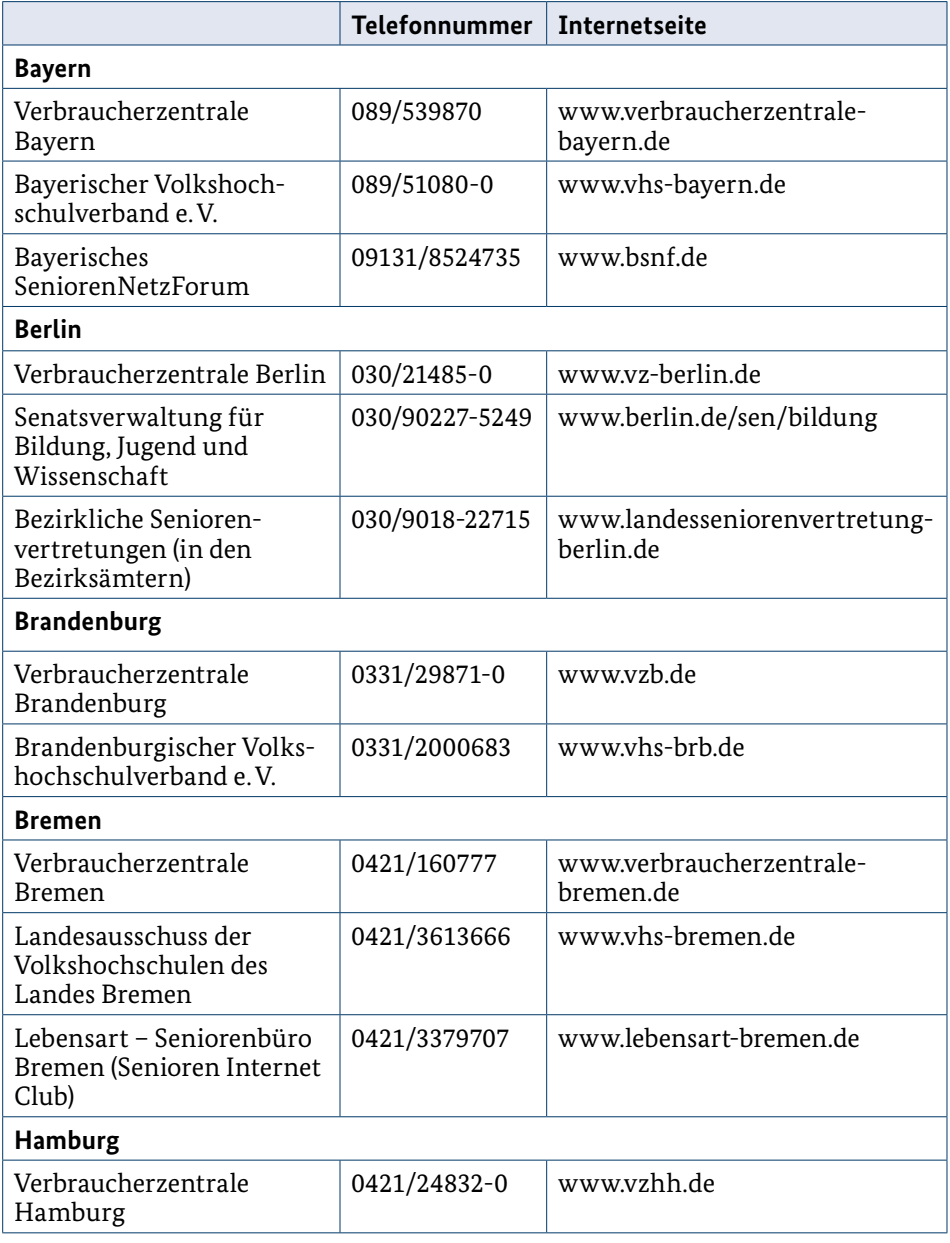

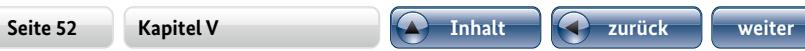

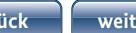

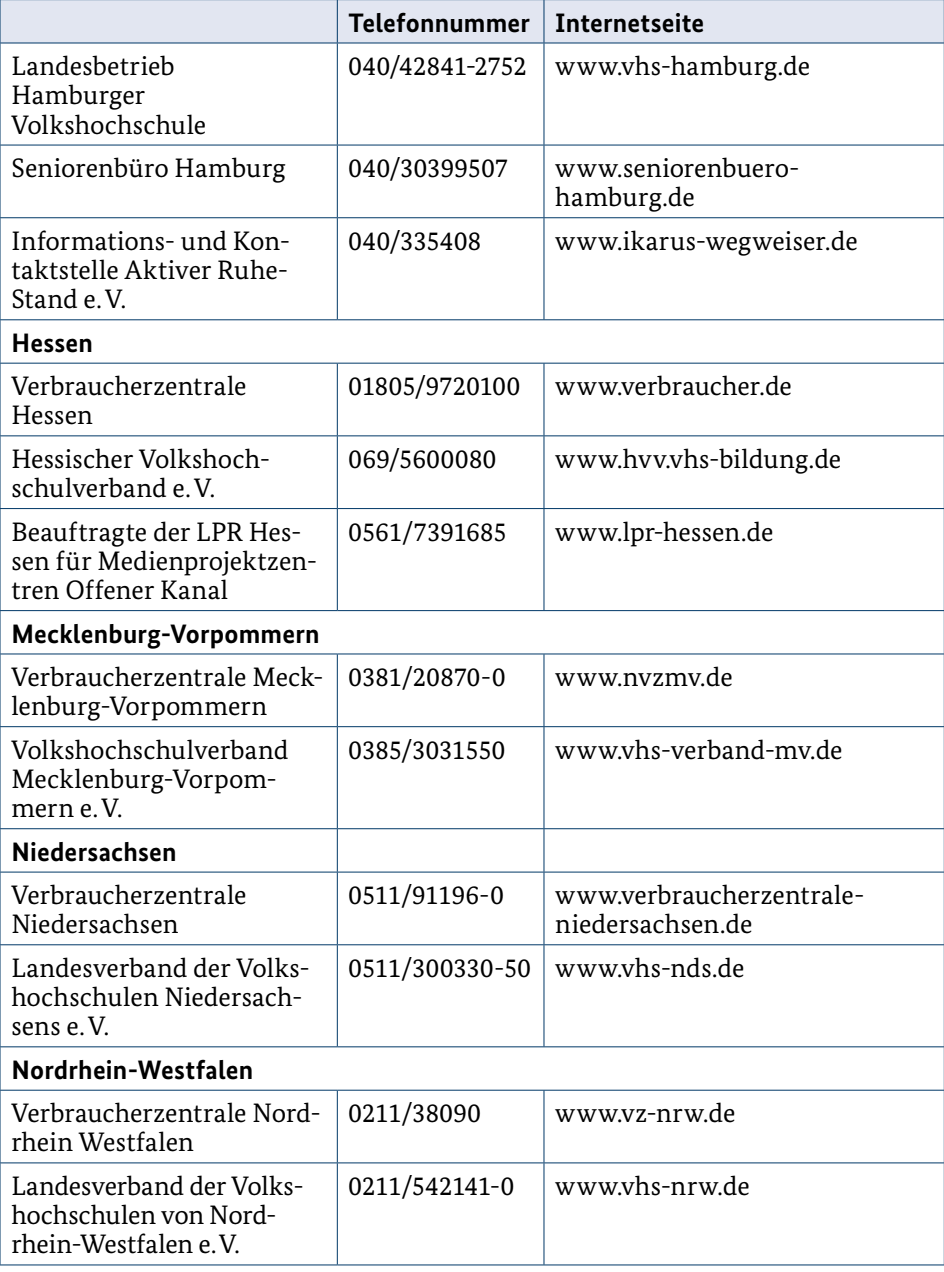

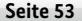

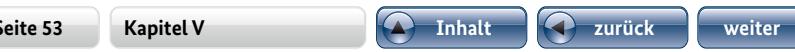

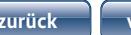

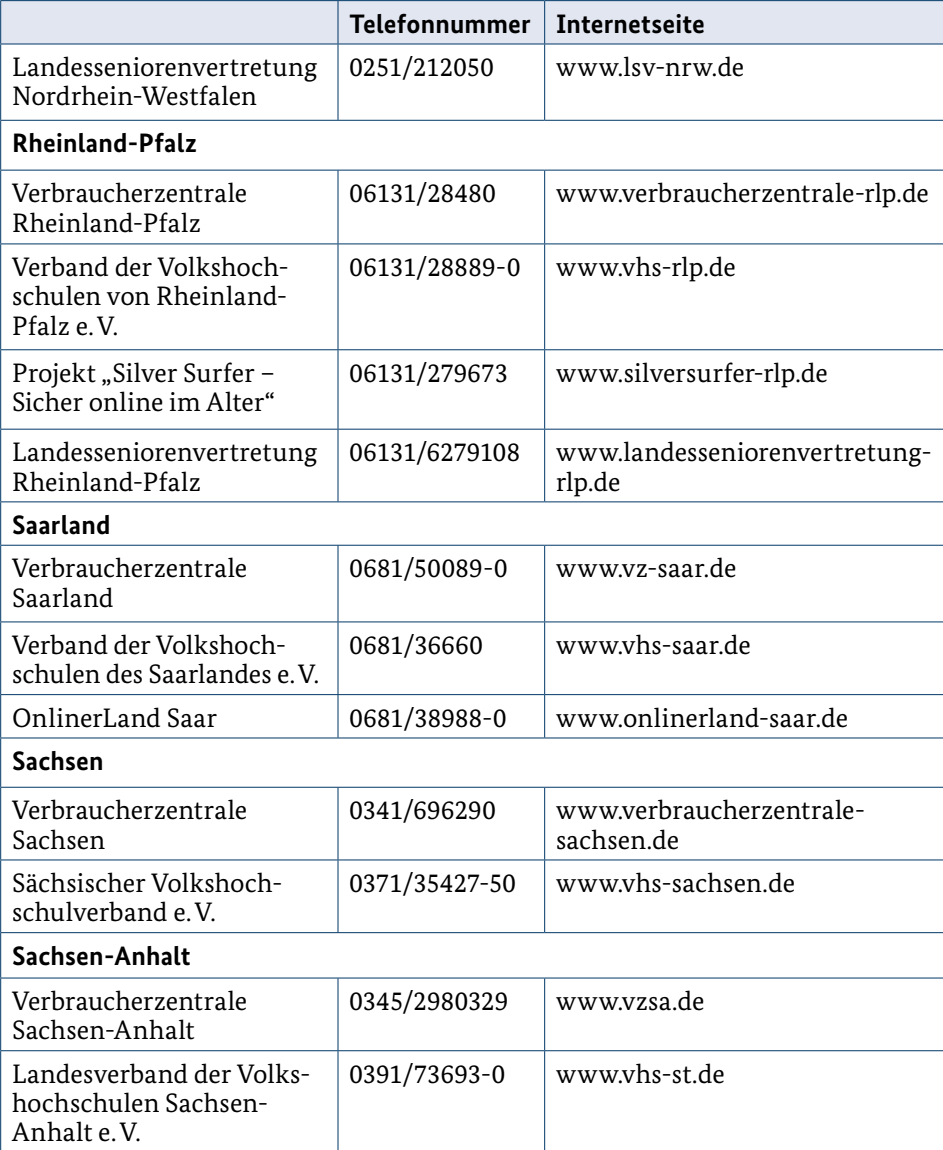

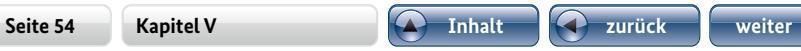

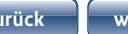

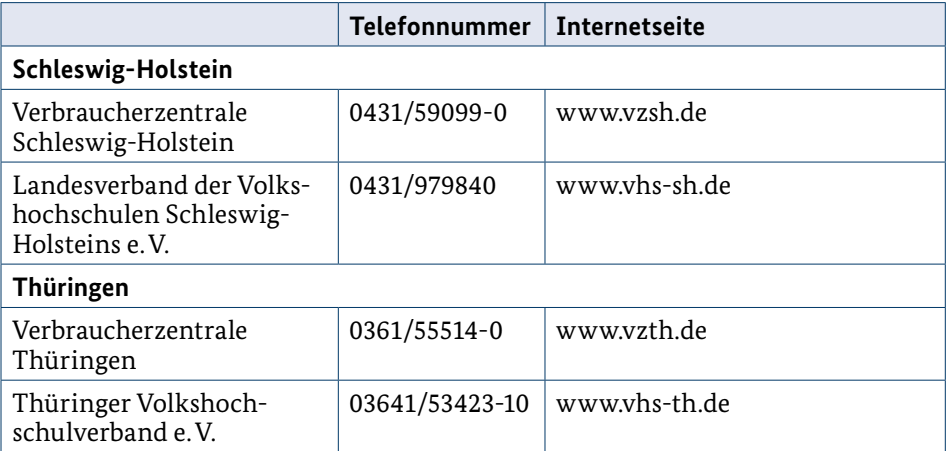

# **Hilfreiche Ratgeberseiten und Broschüren:**

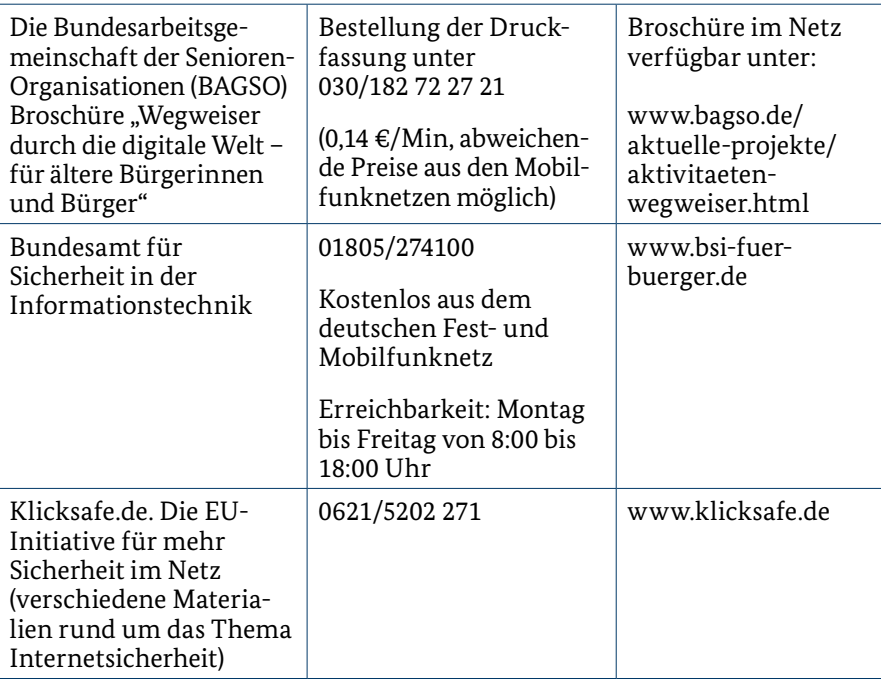

<span id="page-54-0"></span>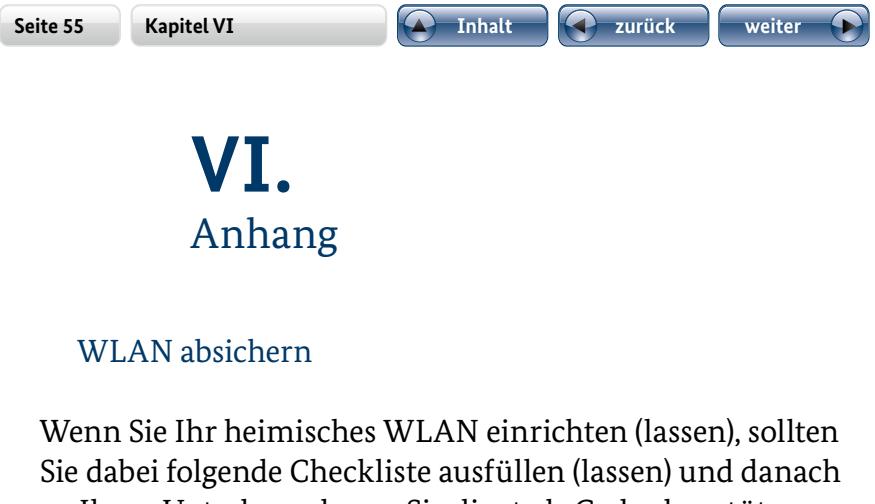

zu Ihren Unterlagen legen. Sie dient als Gedankenstütze für die aktuellen Einstellungen Ihres WLAN-Routers und kann bei Bedarf immer wieder hervorgeholt werden:

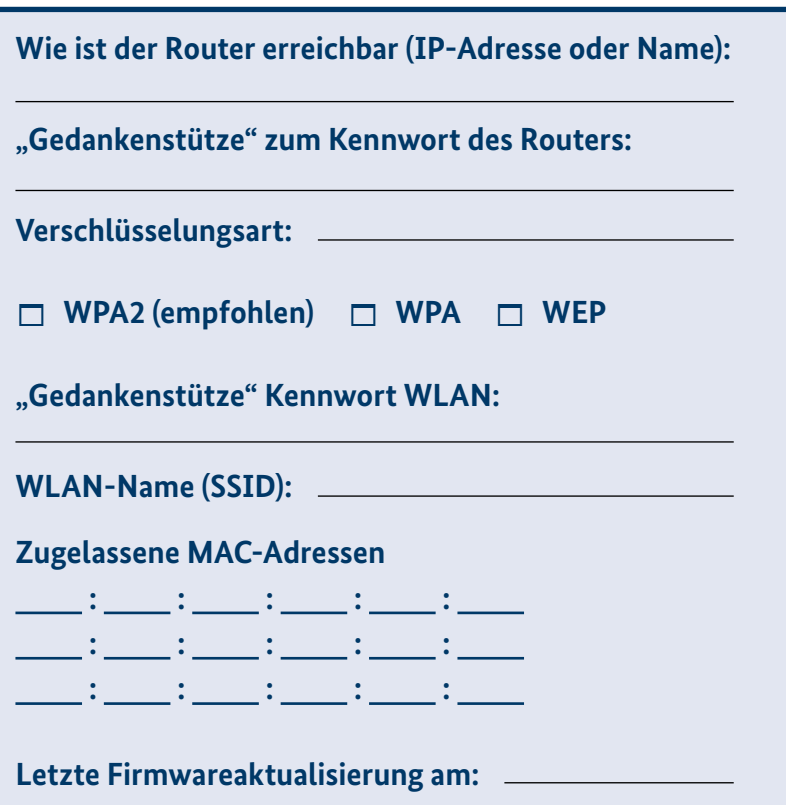

<span id="page-55-0"></span>Die Grundregel "So wenig wie möglich, so viel wie nötig" gilt hier, denn Smartphones und Tablet-PCs sind in der Lage, sehr viele Dinge über ihren Besitzer oder ihre Besitzerin aufzuzeichnen. Konkret bedeutet das, dass Sie Einstellungen nur dann aktivieren sollten, wenn Sie sie wirklich benötigen. Alles andere ist zwar bequemer, aber im Hinblick auf Datensparsamkeit nicht zu empfehlen.

1. Wenn Sie zu Hause ein **WLAN** eingerichtet haben, können Sie dieses auch mit Ihrem Smartphone oder Tablet-PC nutzen. Das ist meist schneller als die Internetverbindung über das Mobilfunknetz. Sie finden die (De-)Aktivierung des WLANs im Menüpunkt "Einstellungen" in Ihrem Smartphone oder Tablet-PC. Achten Sie auf dieses Symbol:

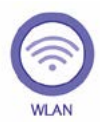

2. Schalten Sie **Verbindungen über das Mobilfunknetz** nur an, wenn Sie sich außerhalb der Reichweite des heimischen WLAN-Zugangs befinden. Nutzen Sie öffentliche WLAN-Zugänge, zum Beispiel an Flughäfen oder in Hotels, mit Vorsicht. Nach Möglichkeit sollten Sie nur verschlüsselte Verbindungen nutzen. Sie finden die (De-)Aktivierung je nach Gerät unter den Einstellungspunkten **"Paketdaten"** oder **"Mobile Daten"**. Sie erkennen die Einstellung an diesen Symbolen:

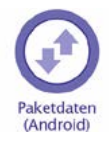

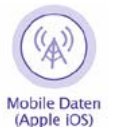

**Seite 57 Kapitel VI Inhalt zurück weiter**

3. **Bluetooth** (sprich: Bluutuus) ist eine Möglichkeit, drahtlos über eine kurze Distanz Dateien von einem Gerät zum anderen zu senden, sofern dieses ebenfalls mit Bluetooth ausgestattet ist. Schalten Sie Bluetooth aus, wenn Sie es nicht benötigen. Das spart Akkuenergie und verhindert fremde Zugriffe auf Ihr tragbares Gerät über diese Übertragungsart. Sie finden die (De-)Aktivierung von Bluetooth im Menüpunkt "Einstellungen" Ihres Geräts. Achten Sie auf dieses Symbol:

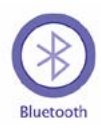

4. Tragbare Geräte können ihre Besitzerinnen und Besitzer oft über **GPS** (Global Positioning System, sprich: Dschi-Pi-Es, zu Deutsch: globales Ortungssystem) metergenau orten. Dies ist sinnvoll für Routenplanung, für die meisten anderen Dienste jedoch nicht erforderlich, sondern kostet nur Akkuleistung. Deshalb kann GPS bedenkenlos ausgeschaltet werden, wenn Sie es nicht benötigen. Bei Apple iOS wird von Ortungsdiensten gesprochen, diese lassen sich in den Geräteeinstellungen völlig oder nur für bestimmte Anwendungen ausschalten. Achten Sie im Display Ihres Geräts auf folgende Symbole:

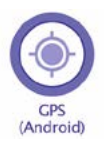

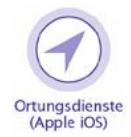

<span id="page-57-0"></span>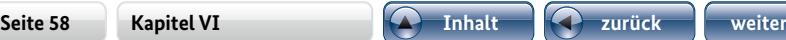

# Autorinnen und Autoren:

**Kapitel I:** Was bringt mir das Internet? Autor: Florian Preßmar, *Landeszentrale für Medien und Kommunikation Rheinland-Pfalz*

**Kapitel II:** Wie steht es mit der Sicherheit im Internet? Autoren: Christian Gollner und Barbara Steinhöfel, *Verbraucherzentrale Rheinland-Pfalz*

**Kapitel III:** Mein Weg ins Internet Autorinnen: Barbara Steinhöfel, *Verbraucherzentrale Rheinland-Pfalz* Jeanine Wein, *alles mit Medien – Anke Enders & Jeanine Wein GbR*

**Kapitel IV:** Das große Thema Daten Autor: Christian Gollner, *Verbraucherzentrale Rheinland-Pfalz*

**Kapitel V:** Wer kann mir bei meinem Weg ins Internet helfen? Autorin: Jeanine Wein, *alles mit Medien Anke Enders & Jeanine Wein GbR*

**Abbildungen:** S. 12, 13, 24, 25, 27, 33, 36, 39, 40, 56, 57 © alles mit Medien – Anke Enders & Jeanine Wein GbR Diese Broschüre ist Teil der Öffentlichkeitsarbeit der Bundesregierung; sie wird kostenlos abgegeben und ist nicht zum Verkauf bestimmt.

### **Herausgeber:**

Bundesministerium für Familie, Senioren, Frauen und Jugend Referat Öffentlichkeitsarbeit 11018 Berlin www.bmfsfj.de

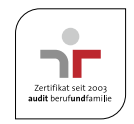

### **Bezugsstelle:**

Publikationsversand der Bundesregierung Postfach 48 10 09 18132 Rostock Tel.: 030 182722721 Fax: 030 18102722721 Gebärdentelefon: gebaerdentelefon@sip.bundesregierung.de E-Mail: publikationen@bundesregierung.de www.bmfsfj.de

Für weitere Fragen nutzen Sie unser Servicetelefon: 030 20179130 Montag–Donnerstag 9–18 Uhr Fax: 030 18555-4400 E-Mail: [info@bmfsfjservice.bund.de](mailto: info@bmfsfjservice.bund.de)

Einheitliche Behördennummer: 115\* Zugang zum 115-Gebärdentelefon: [115@gebaerdentelefon.d115.de](mailto: 115@gebaerdentelefon.d115.de)

**Artikelnummer:** 3BR73 **Stand:** April 2015, 3. Auflage **Gestaltung:** www.avitamin.de **Bildnachweis Frau Schwesig:** Bundesregierung/Denzel **Bildnachweis:** Titelbild www.fotolia.com/© Peter Maszlen; S. 11: www.fotolia.com/ © bilderstoeckchen; S. 18: www.fotolia.com/© strixcode; S. 20: www.fotolia.com/ © Monkey Business; S. 23: www.fotolia.com/© momius; S. 31: www.fotolia.com/ © Oleksiy Mark; S. 49: www.fotolia.com/© sima **Druck:** Zarbock GmbH & Co. KG, Frankfurt am Main

Für allgemeine Fragen an alle Ämter und Behörden steht Ihnen auch die einheitliche Behördenrufnummer 115 von Montag bis Freitag zwischen 8.00 und 18.00 Uhr zur Verfügung. Diese erreichen Sie zurzeit in ausgesuchten Modellregionen wie Berlin, Hamburg, Hessen, Nordrhein-Westfalen u. a. Weitere Informationen dazu finden Sie unter www.115.de.